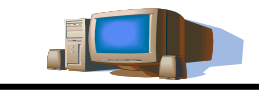

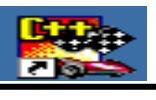

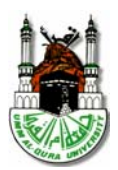

**اعداد**

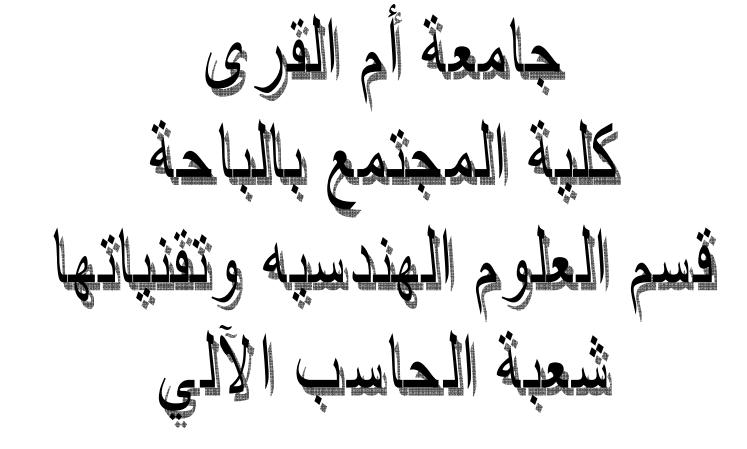

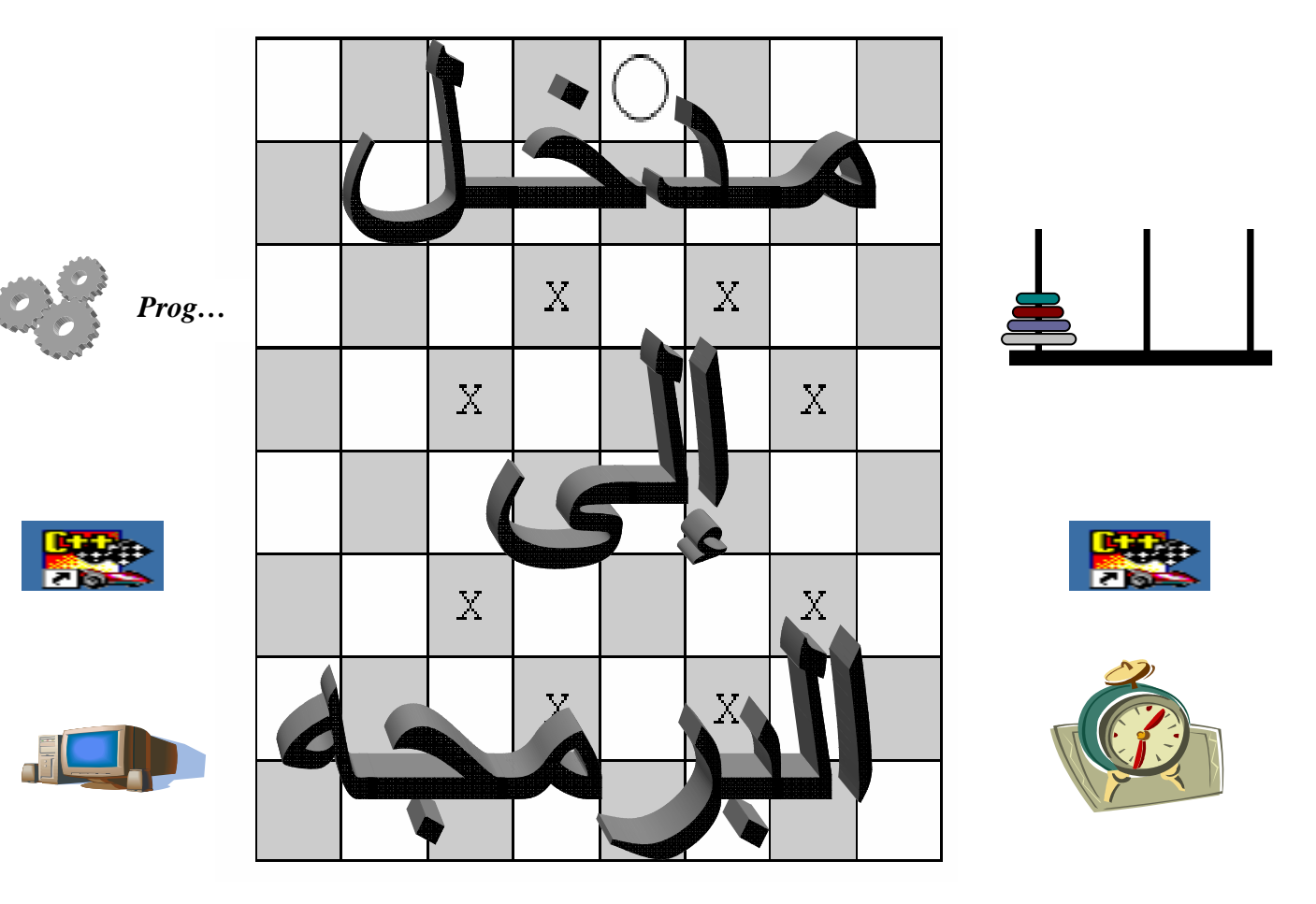

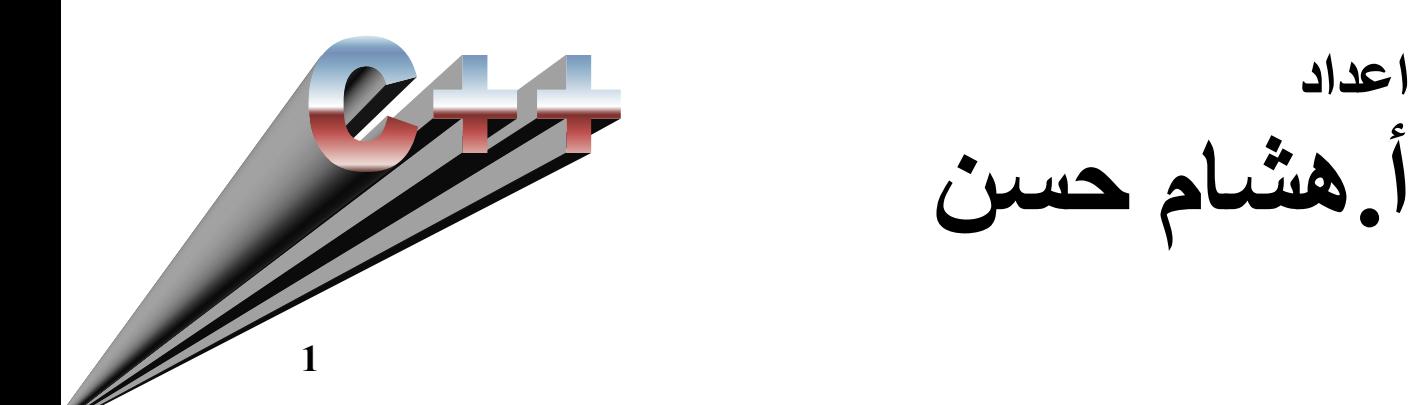

### **تمهيد**

يتكون الحاسب بصورة أساسية من المكونات المادية Hardware والمكونات البرمجية Software والتي تتألف من نظم تشغيل وبرامج تطبيقية، الأداة المستخدمة لإنتاج هذه المكونات هي لغات البرمجة. وهذه بعض الأمثلة على البرمجيات:

- .1 نظم قواعد البيانات.
	- .2 النظم الخبيرة
- .3 نظم التحكم المبرمج
	- .4 نظم التشغيل
- 5. برامج الحواسب الشخصية كالبرمجيات المكتبية والألعاب
	- .6 برمجة شبكات الحاسب
	- .7 برمجة صفحات الإنترنت

### **يمكن تقسيم مستويات لغات البرمجة إلى ثلاث مستويات آالآتي:**

- .1 لغة المستوى المنخفض أو ما يعرف بلغة الآلة **Language Machine** وهي لغة الصفر والواحد حيث يمثل الصفر الجهد الكهربي المنخفض والواحد الجهد الكهربي العالي.
- .2 لغة التجميع **Language Assembly** وتحتوي على أوامر مقتبسة من اللغة الإنجليزية مثل ,add . sub
- .3 لغات المستوى العالي وهي الأقرب لمستوى المبرمج وتحتوي أيضا على أوامر مقتبسة من اللغة الإنجليزية، وهي اللغات التي يستخدمها المبرمجون في تنفيذ التطبيقات المختلفة، بعض هذه اللغات عامة الغرض مثل لغات +c ,c ,basic....وبعضها خاص الغرض مثل prolog ,simula ,Cobol .......

### **تعريف :**

البرنامج هو مجموعة من الأوامر والتركيبات البرمجية والتي تتم ترجمتها إلى لغة الآلة ثم تنفيذها. كل التطبيقات التي تقوم بها على الحاسب ليست إلا تنفيذاً لبر امج كتبت بإحدى لغات البر مجة بعد أن تمت ترجمتها إلى لغة الآلة.

الأمر البرمجي: هو عبارة عن مقطع لغوي يكتب بصيغه محددة لتنفيذ مهمة معينه. بعض الأمثلة على الأوامر البرمجية:

- أوامر الإدخال وهي التي تسمح للمستخدم إدخال بيانات للحاسب عبر وحدات الإدخال.
- أوامر الإخراج وهي التي تسمح للمستخدم بإظهار البيانات عبر وحدات الإخراج المختلفة.
	- الأوامر التي تسمح بفتح الملفات وقراءة بيانات منها أو كتابة بيانات عليها.

 أدوات التحكم في مسار البرنامج من حيث تنفيذ أمر عند توفر شرط محدد أو تكرار تنفيذ أمر معين. و بالطبع لكل لغة برمجة أسلوبها الخاص في التعبير عن هذه الأوامر.

لغات البر مجة عالية المستوى يمكن تصنيفها إلى ثلاثة تصنيفات من حيث التركيبه العامة كالآتي:

- .1 **اللغات الإجرائية "languages procedural "**ويتكون البرنامج فيها من عدة أوامر برمجيه متتابعة، ومن أمثلة هذه اللغات fortoran,basic,cobol............
- 2. ا**للغات الهيكلية "structural languages" ويكون البرنامج فيها مهيكل أي متكون من تركيبات** داخلية تسمى دوال و الدالة تحتوي على الأوامر البر مجيه ، ومن أمثلة هذه اللغات ...........prolog,C,pascal
- .3 **اللغات آائنية التوجه " languages oriented object "**ويتكون البرنامج فيها من ترآيبات برمجيه تسمى صفوف تحتوي على دوال و متغيرات، ويتميز هذا النوع بعدة مواصفات برمجيه جديدة آإعادة الاستخدام والوراثة وتغليف الكود والتعددية الشكلية وبالطبع ستتضح هذه المسميات لاحقاً عند دراستها على اعتبار أن اللغة التي سنستخدمها في دراسة هذه المادة من هذا النوع، ومن أمثلة هذه ….Java,C++اللغات

يعتبر هذا التصنيف للغات العالية متتابع زمنياً حيث كانت البرمجة الإجرائية هي أولى أساليب البرمجة التي استخدمت ثم ظهرت البرمجة الهيكلية ثم آخرها في الظهور البرمجة الكائنية.

# **خطوات حل المشكلة وبناء النظام:**

لا شك أن هدف البرمجة هو إيجاد الحل لمشكلة ما، ومن ثم بناء نظام يمثل الحل لهذة المشكلة ولهذا الأمر خطوات متتابعة لا يمكن البدء في خطوة إلا إذا انتهينا من التي تسبقها:

- .1 تعريف المشكلة وجمع البيانات وتحديد المتطلبات، والمقصود بالمتطلبات هنا ماذا نريد من أن نفعل.
- .2 تحليل النظام وهنا يتم تحديد المؤثرات الأساسية في النظام ودور آل مؤثر وهذا ما يعرف في التحليل الكائني بالـ case-use , آذلك تحديد مخطط الحالة diagram state لكل عنصر من عناصر النظام.

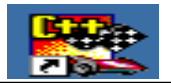

- .3 تصميم النظام: وهنا يتم بناء المكونات البرمجية للنظام وتخطيطها على الورق باستخدام المخططات الانسيابية charts flow أو الخوارزميات algorithms وآليهما يمثل وصف لخطوات البرنامج غير أن المخططات الإنسيابية تخطيطات بيانيه للتعبير عن هذه الخطوات وسنتناول هذه المخططات مع عرض أمثله مناسبة خلال هذا الفصل إنشاء االله.
	- .4 آتابة الكود: وهنا تكتب أوامر البرنامج بصوره فعلية بإستخدام إحدى لغات البرمجة عالية المستوى.
		- 5. إختبار النظام: ويتم تجريب البرنامج فعلياً وتنفيذة وإكتشاف الأخطاء، ويمكن تصنيف الأخطاء المتوقعة إلى:
- أ. أخطاء في الصيغة error syntax وهي أخطاء في صيغة آتابة أمر معين، مما يؤدي لعدم ترجمة البرنامج وتنفيذة، وبيئة العمل البرمجية غالبا ما تنبه لهذا النوع من الأخطاء وأحياناً تحديد موقع و شكل الخطأ
- ب. أخطاء في تغطية متطلبات النظام، وهذا النوع من الأخطاء لا يمكن اآتشافه بواسطة بيئة العمل البرمجية، ولكن يمكن مراجعة أداء النظام مع المتطلبات التي تم تعريفها في الخطوة الأولى.
	- .6 تدريب الكوادر البشرية على إستخدام النظام الجديد وتطبيق النظام فعلياً على أرض الواقع.

# **المخططات الإنسيابية charts flow**

كما ذكرنا من قبل أن هذه المخططات هي وضع خطوات البرنامج في شكل مخططات وتستخدم بعض الرموز المتفق عليها في هذه المخططات لتمثيل الأوامر البرمجية كما هو موضح في الجدول التالي:

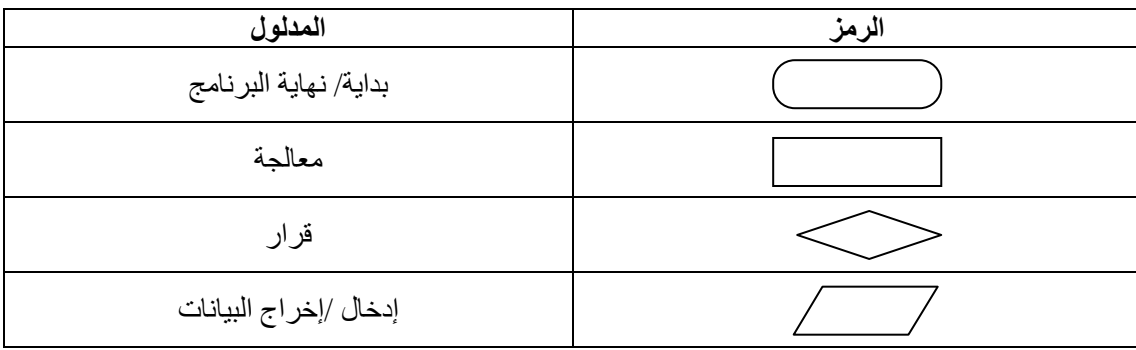

مثال(1.1)

أنشي مخططاً انسيابياً لبرنامج حساب المجموع والمتوسط:

• لأي ثلاثة أرقام مدخلة؟

• لأي عدد من الأرقام

- الحل:
- خوارزمية الحل لهذه المشكلة لثلاثة أرقام هي: .1 أدخل أي 3 أرقام
- .2 أحسب المجموع والمتوسط لهذه الأرقام
	- .3 أطبع المجموع والمتوسط

ويمكن توضيح هذه الخطوات في شكل مخطط إنسيابي:

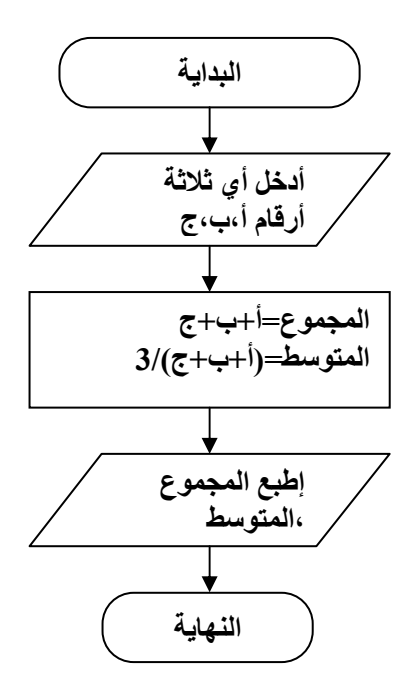

• لإيجاد الحل لأي عدد من الأرقام نستخدم الحلقات التكرارية أي نكرر تنفيذ أوامر إدخال الرقم وحساب المعادلة لعدد "ن" مرة.

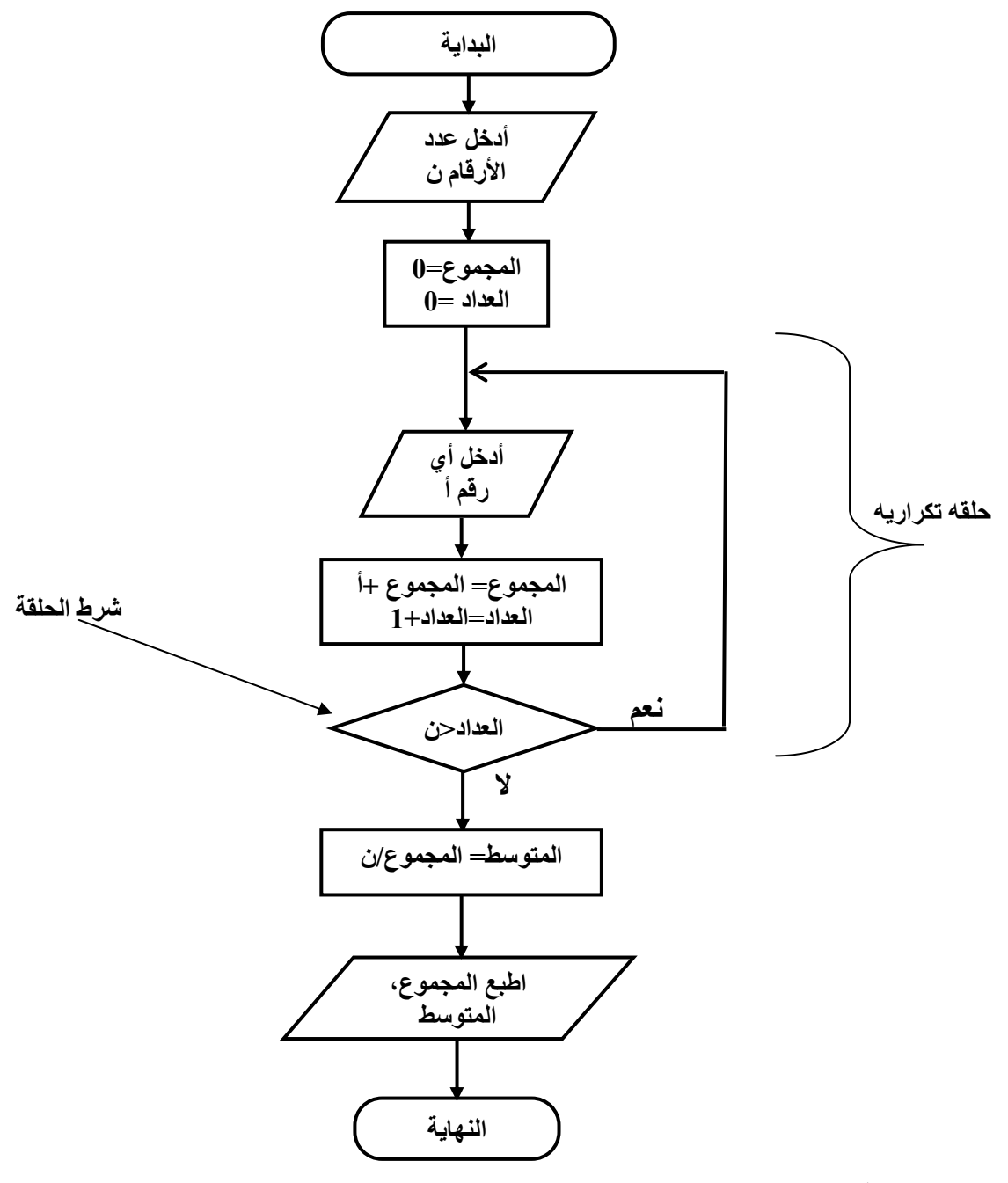

# **مدخل إلى لغة ++C**

تعتبر هذه اللغة من اللغات الكائنية وهي لغة برمجه عامة الغرض فيمكن أن تستخدم للبرامج التطبيقية ونظم التشغيل والتحكم الآلي وبرمجة قواعد البيانات وغيرها من النظم المختلفة. بنية البرنامج في ++C لابد أن تحتوي على الدالة الرئيسية main ويمكن أن يحتوي البرنامج على دوال أخري سواءً تلك التي ينشئها المبرمج أو من الدوال الجاهزة في مكتبة اللغة المعيارية، وهذه المكتبة تحتوي على عدد هائل من الدوال الجاهزة موجودة داخل ملفات تسمى الملفات الترويسية Files Header فمثلاً ملف الرياضيات المسمى math يحتوي على دوال كالجذر التربيعي واللوغاريتمات والنسب المثلثية والتقريب وغيرها وسيتم الحديث عن الدوال والملفات الترويسية بإذن االله في أبواب لاحقة. البرنامج التالي يمثل أبسط برنامج في لغة ++C وهو يحتوي علي الحد الأدنى المطلوب وهو الدالة الرئيسية

*Void main() {}*

**مدخل مدخل إلى إلى البرمجة البرمجة البرمجة** آلمة void تشير إلى عدم إرجاع الدالة لأي قيمه والأقواس المستديرة عادةً توضع فيها وسائط الدالة وفي هذه الحالة لا توجد وسائط، أما الأقواس المعقوفة } { فهي تمثل بداية ونهاية جسم الدالة الرئيسية. **أوامر إدخال و إخراج البيانات:**  يستخدم التعبير cout للإخراج و cin للإدخال وآلاهما معرفين في ملف الإدخال والإخراج المسمى iostream الصيغة العامة لإستخدام cout هي *cout<<" text";* حيث يكتب بين علامتي التنصيص النص المراد إظهارة على الشاشة، أما عند الرغبه في إظهار قيم متغيرات فلا تستخدم علامات التنصيص. **الصيغة العامة لإستخدام cin هي .....** *cin>>variable;* والمقصود بـ variable المتغير الذي نريد إدخال قيمته عن طريق لوحة المفاتيح. الصيغه العامه لإدراج ملف في برنامج ما: *#include<file\_name>* <sup>و</sup> *name\_file* هو إسم الملف المراد إدراجه ضمن البرنامج **البرنامج الأول في ++C**  البرنامج التالي يقوم بإظهار نص على شاشة الإظهار *#include<iostream.h> void main() { cout<<"welcome to C++ world"; }* نلاحظ أن ملف الإدخال والإخراج *iostream* اتخذ الامتداد *h*، وهذا شأن آل ملفات الترويسه **أدوات الهروب:**  هي أدوات تستخدم للتحكم في موقع المخرجات من حيث التحرك الأفقي أو الرأسي عبر السطور حيث تستخدم n \للنزول سطرا،ً و t \للتحرك مسافة أفقية. **أدوات التعليق:**  يمكن التعليق على البرنامج لتوضيح عمل داله أو أمر معين لمن يقرأ البرنامج دون أن يؤثر ذلك على عمل البرنامج حيث لا يعتبر التعليق جزءً من البرنامج، تستخدم الأداة // لإضافة تعليق في سطر واحد، بينما يوضع التعليق متعدد الأسطر بين العلامتين \*/التعليق/\* . يمكن إعادة كتابة البرنامج السابق مع إضافة أدوات الهروب والتعليق: *#include<iostream.h> void main() { //start of main function cout<<"\twelcome\n to C++ world"; } /\*end of main function this a multi\_line comment \*/* **تمرين 1**  .1 أنشي مخططاً انسيابياً لبرنامج يحسب مساحة ومحيط المستطيل عند إدخال الطول و العرض؟ .2 أآتب برنامج بلغة ++C يظهر على الشاشة النص: This is my first program in C++ language *Prog1* **الناتج** *welcome to C++ Welcome* **الناتج** *to C++ world* *Prog2* **..... ..... .....**

# **المتغيرات والثوابѧت Constants & Variables**

المتغير هو موقع في الذاكرة حيث يمكن تخزين القيم واسترجاعها عند الحاجة، سعة الذاكرة التي تخصص للمتغير تعتمد على نوعه، والذي يمكن أن يكون عدداً صحيحاً أو حقيقياً أو متغيراً حرفياً الجدول التالي يوضح أنواع المتغيرات في لغة ++C:

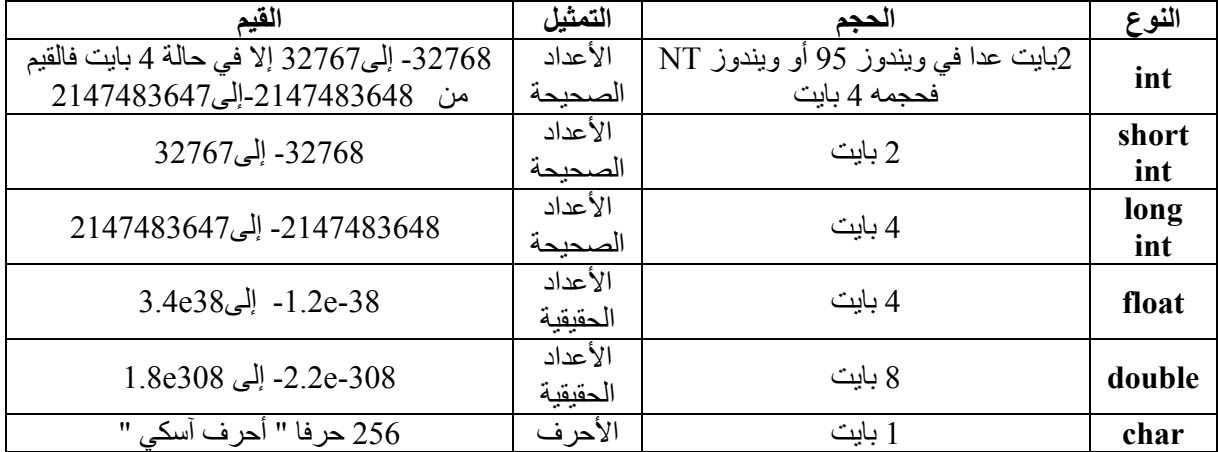

**ملحوظات:** 

ي<br>□ *يستخدم التعبير* signed و unsigned ٍ للمتغيرات الرقمية لتحديد هل تشمل الأرقام الموجبة والسالبة أم لا، فالتعبير unsigned يدل على الأعداد الموجبة فقط مما يعني تخصيص مدى القيم في الأرقام الموجبة فقط، أما signed فتدل على الأعداد الموجبـة والسالبـة وإذا لـم يذكر أي من التعبيرين فيؤخذ على أنه signed**.** 

**مثلاً** التعبير **int short unsigned** يمثل من 0 إلى65535 .

أما التعبير **int short signed** أو **int short** فيمثل الأعداد من -32768 إلى.32767

- الأنواع int long ,int short ,int جميعها تمثل الأعداد الصحيحة والإختلاف في المدي الذي تمثلة.
	- $\beta$ الأنواع double ,floatجميعها تمثل الأعداد الحقيقية والإختلاف في المدي الذي تمثلة.
- ي<br>[ Char تمثل كل أحرف أسكي و هي تشمل الحروف اللغوية والعلامات<br>يتعامل معها على أنها أحرف أي لا تخضع للعمليات المنطقية والحسابية. Char تمثل كل أحرف أسكي وهي تشمل الحروف اللغويـة والعلامـات والأقواس والأرقـام غير أنهـا

**تعريف المتغيرات**:

**..... .....**

يتم تعريف المتغير بذكر نوعه ثم اسمه بحيث يفصل بينهما فراغ وكأي سطر برمجي لابد من الانتهاء بفاصلة منقوطة  **الصيغة العامة لتعريف المتغيرات** ;name\_variable type\_variable

مثلاً التعريف ;x int يخص تعريف متغير إسمه x على أنه عدد صحيح، والتعريف ;area float لعدد حقيقي area. يمكن تعريف عدة متغيرات في سطر واحد إذ1 آانت من نوع واحد فالتعريف .حرفيه متغيرات a,b,c أن يعني **char a,b,c;**

**قيود على إسم المتغير** 

- **.1 يجب ألا يحتوي الإسم على فراغ.**
- **.2 يجب ألا يحتوي الإسم على العلامات الخاصه مثل ،-،+\*،#./،@............**
	- **.3 يجب ألا يبتدئ الإسم برقم.**

**.4 يجب ألا يمثل الإسم آلمه من آلمات اللغه المحجوزة وهي الكلمات المستخدمة فѧي الأوامѧر مثѧل ,for ........................ if, else, int, float, long,** 

**ملحوظات:** 

- ي<br>ل يمكن أن يكون الرقم في وسط أو آخر الإسم<sub>.</sub>
- 0<br>ل الكلمات المحجوزة تظهر بتنسيق مميز في معظم المصر فات التي تكتب فيها البر امج<sub>.</sub>
- ň هنالك حساسية لحالة الحرف في تسمية المتغير أي أن area مثلاً تختلف عن AREA.

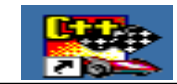

**مدخل مدخل إلى إلى البرمجة البرمجة البرمجة**

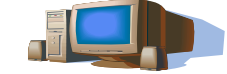

### **تعيين قيم المتغيرات:**

تتم نسبة القيم إلى المتغيرات بإستخدام معامل الإسناد = والذي ينسب القيمة التي علمي يمينـه للمتغير علمي يساره، آما في المثال التالي:

;5=xحيث تنسب القيمة 5للمتغير x وهذا يعني تخزين هذه القيمة للموقع المحجوز لـ x.

# **المعاملات الرياضية Operators Mathematical**

لكتابة القوانين والمعادلات الخاصـة بنظام معين تستخدم هذه المعاملات الرياضية، وهي موضـحة في الجدول التالي:

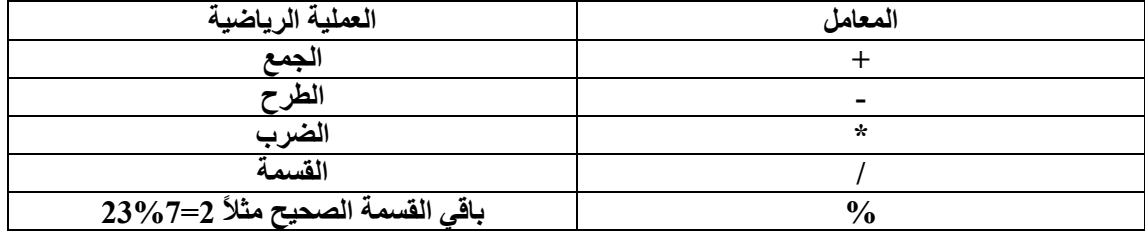

آل هذه الأدوات تعمل في الاتجاه من اليسار إلى اليمين

```
الأولوية في تنفيذ العمليات الرياضية
```
تجعل لغة ++C الأولوية الأولىي في التنفيذ لعمليات الضرب والقسمة وباقي القسمة الصحيح على السواء ثم عمليتي الجمع والطرح. وإذا احتوى تعبير رياضي على أكثر من عملية لها نفس الأولويـة فإن العمليـة التـي علـي اليسار تنفذ أولا. وفي كل الأحوال فإن العمليات داخل الأقواس تنفذ أولا.

```
مثال(2.1)ما قيمة xفي آل مما يأتي:
```
- $X=4+2*5$
- $X=5\%3*7+2$  ب
- $X=5+(4\%3)$ .
	- **الحل:**
- $X=4+10=14$  $X=2*7+2=14+2=16$  ب  $X=5+1=6$ .

**ملحوظة:** 

ي<br>ل يمكن استخدام معامل الإسناد= مـع أي من المعـاملات الرياضـية عنـدما يـراد إسناد قيمـه لمتغيـر معين بدلالة نفس المتغير كما هو مبين في الجدول:

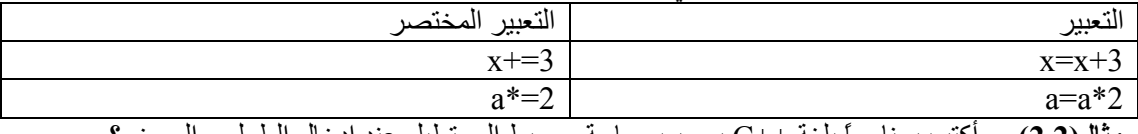

**مثال(2.2)** أآتب برنامجاً بلغة ++C يحسب مساحة ومحيط المستطيل عند إدخال الطول و العرض؟ **الحѧل:** فѧي هѧذا البرنѧامج نتعامѧل مѧع أربعѧة متغيѧرات هѧي الطѧول**length** ، العѧرض,**width** المѧساحه**area**، والمحيطperimeter . هذه المتغيرات لا يشترط أن تكون أعداداً صحيحة **int** بل يمكن أن تحتوي على كسور لذا فإن من المناسب لها أن تعرف أعداداً حقيقية**float** ، والطول والعرض سنحصل على قيمها عن طريق إدخѧال المستخدم. أما المساحة و المحيط فتحسبان بالعلاقتين المعروفتين:*Prog3*

```
المساحة=الطول * العرض 
                                                   المحيط=2*(الطول +العرض) 
#include<iostream.h>
                                                      لذا يكون البرنامج كالآتي
void main()//variables definition
float length, width, area, perimeter;
cout<<"\n\n\tCalculation of the Area & perimeter for the Rectangle
                                                                          m 3
cout<<"\n\tenter the length of the rectangle".
cin>>length;
cout << "\n\tenter the width of the rectangle ".
cin>>width:
area=length*width;
perimeter=2*(length+width);
cout<<"\n\tthe area of this rectangle is = "<<area;
cout<<"\n\tthe perimeter of this rectangle is = "<<perimeter;
- 1
```

```
7
```

```
المعاملات الخاصة بتغيير قيمة متغير 
             معامل الزيادة بواحد"++" ويمكن أن يكون قبلي incrimination_ pre بحيث تتم الزيادة قبل تنفيذ
            الأمر الحالي ويكتب المعامل قبل اسم المتغير أو بعدي incrimination_ post بحيث تتم الزيادة بعد
                                                تنفيذ الأمر الحالي مباشرةً ويكتب المعامل بعد اسم المتغير.
        معامل النقصان بواحد''--'' ويمكن أن يكون قبلي pre_ decrimintation بحيث يكون النقصان قبل<br>تنفيذ الأمر الحالي ويكتب المعامل قبل اسم المنغير أو بعدي post   decrimintation بحيث يتم النقصان
                                            بعد تنفيذ الأمر الحالي مباشرةً ويكتب المعامل بعد اسم المتغير.
                  Prog4
                                                                برنامج يوضح الفرق بين "++" و" –": 
#include<iostream.h>
                                                             a=6void main()b=8€
                                                  الناتج
1nt = 5, b=8. 
after incrimination b=9 
\text{count} \ll \text{``} \text{na} = \text{``} \ll \text{++} \text{a};cout <<'' \ nb= ''<<b++;
cout \langle \langle m \rangle after incrementation b= \langle m \rangle3
         الثوابت Constants
             الثابت يأخذ نفس الحيز التخزيني للمتغير غير أن قيمته غير قابله للتغير. يتم الإعلان عن المتغير باستخدام
          الكلمة المحجوزه const يعقبها نوع الثابت ثم اسناد قيمه لهذا الثابت آما في البرنامج التالي الذي يحسب مساحة
                                                                    الدائره عند إدخال قيمة نصف قطرها. 
                 Prog5\#include<iostream.h>
    void main()
    \mathbf{I}float radius, area;
    const float pi;
    cout. "enter the circle radius:".
    cin\rangleradius:
       area=pi*radius*radius;
       cout<<"\nthe area of a circle is = "<<area;
        ł
                                                                                          ملحوظات
```
- **لابد من اسناد قيمه للثابت عند الإعلان عنه.**
- **إذا لم يحدد نوع الثابت فإنه يعتبر افتراضيا عدد صحيح int.**

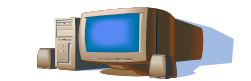

**مدخل مدخل إلى إلى البرمجة البرمجة البرمجة**

爨

**تمرين 2 .1** إذا آان y متغيراً من نوع int فما قيمته في آل مما يأتي:  $y=10*7\% (5+8-3)$   $\dot{1}$  $y=18/5+4$ . **.2** اآتب برنامجاً لحساب **الدخل الإجما**لي**income\_total** لموظف إذا علم **الراتب الأساسيbs**، **بدل النقلt**" %5 من الراتب الأساسي"، **بدل خبرهe،** حيث يحسب الدخل **total\_income=bs+t+e** :آالآتي الإجمالي **.3** في البرنامج التالي توجد ثلاثه أخطاء استخرجها، مع تحديد سبب الخطأ، ثم أعد آتابة البرنامج بعد تصحيح الأخطاء:  $\textbf{void}$  main()  $\mathcal{L}$  $1nt$   $y=6$  $\therefore$  = 4 :  $y=y+x;$ cout<<y;  $\mathbf{F}$ 

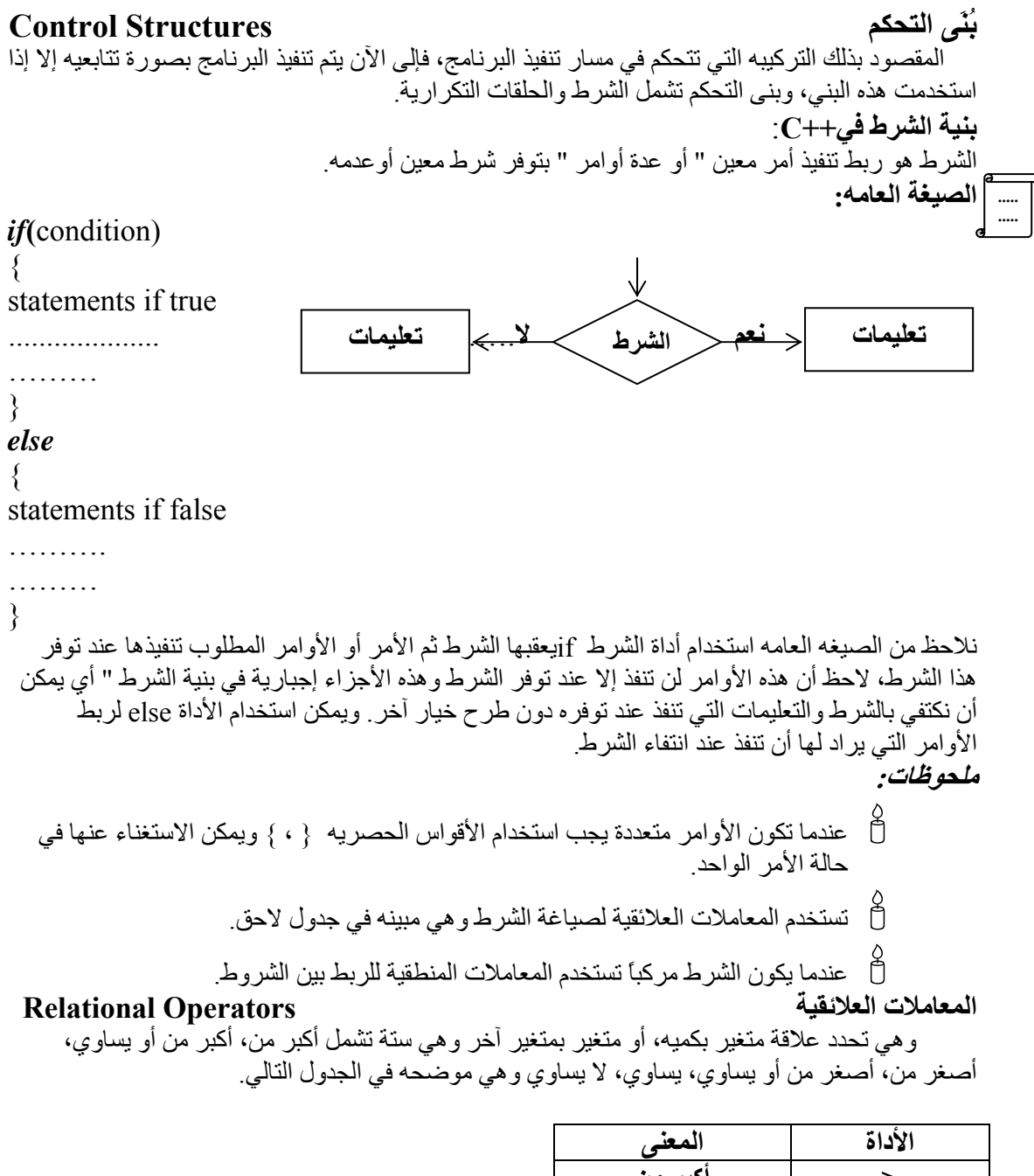

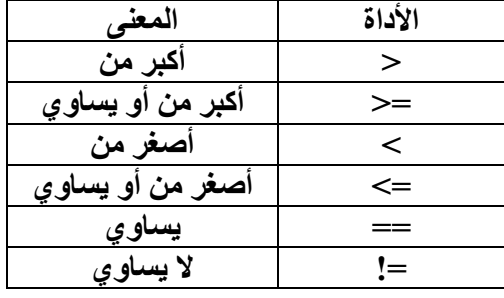

آل هذه الأدوات تعمل في الاتجاه من اليسار إلى اليمين

**مشكلة الخلط بين = و==**  الكثير من الطلاب يخلطون بين معنيي هذين المعاملين، فمعامل الإسناد = يستخدم لنسبة كميه على يمينه إلى متغير على يساره، إذن فهذا المعامل لا يعني يساوي بل يعني أسند قيمه. أما == فهو معامل علائقي يعني يساوي ولا يستخدم إلا مع if.

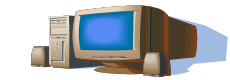

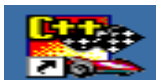

# **مثال(1.3) عبر عن الشروط التاليه بصيغة تناسب لغة ++C.**

```
.d=5 إذا كانت x أكبر من y فإن -1.2 إذا آانت الدرجة d أآبر أو يساوي 60 اطبع ناجح "pass "وإلا اطبع راسب "fail".
             3. إذا كانت قيمة الجذر الربيعي sr أقل من 0 اطبع عدد تخيلي''imaginary number''.
            4.   إذا كانت a لا تساوي 5 فإن b=2a-4b، وc=3a-4b، وإلا فإن11-2a-1 ، وe=3a+b.
   1. if(x> y)d=5;
   2. if(d>=60)
            cout << "pass";
       else 
            cout << "fail";
   3. if(sr<0)
            cout << " imaginary number";
   4. if(a!=5)
       \{b=2a+3;
           c=3a-4b; 
 } 
       else 
         { 
            b=2a-11;
             c=3a+b;
```
}

# **المعاملات المنطقية Operators Logical**

ويتم عن طريقها الربط بين الشروط وهي ثلاثة معاملات مبينه في الجدول التالي:

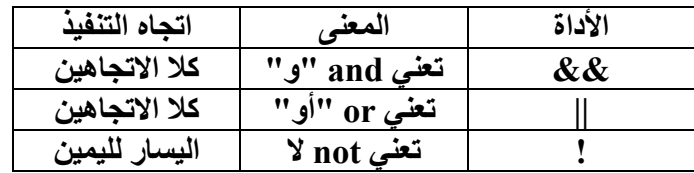

**ملحوظه:** 

**الحل:** 

# **اليسار لليمين. أولوية التنفيذ لهذه المعاملات للتي تكون داخل أقواس وإلا فإن الأولوية تكون من**

# **جداول الحقيقة Tables Truth**

كما هو معلوم أن نتيجة الشرط إما صواب أو خطأtrue or false ، وفي حالة الجمله الشرطيه المركبه فإن الناتج يعتمد على الشرطين المكونين للجمله ونوع الرابط المنطقي، وهذا موضح فيما يعرف في علم الرياضيات المتقطعهtruth tables والموضحه discrete mathematics بجداول الصواب أو جداول الحقيقه truth tables والموضحه أدناه. "سنرمز للشرطين بالحرفين B,A وللصواب بالحرفT والخطأ بالحرفF " **أولاً جدول الحقيقه للرابط المنطقي &&**

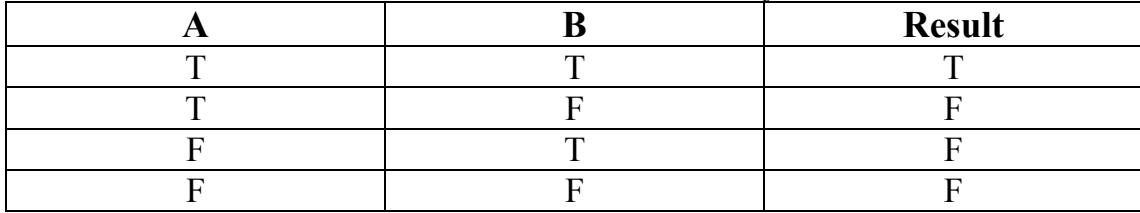

**ثانياً جدول الحقيقه للرابط المنطقي ||**

|              | $11 - 7$ | . .           |
|--------------|----------|---------------|
|              |          | <b>Result</b> |
|              | –        |               |
| $\mathbf{r}$ |          |               |
|              |          |               |
|              |          |               |

**ثالثاً جدول الحقيقه للرابط المنطقي !**

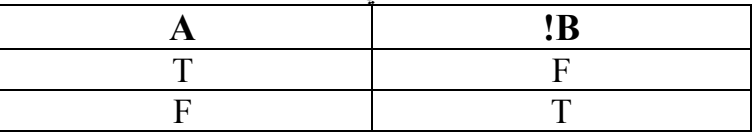

### **مثال(2.3) عبر عن الشروط التاليه بصيغة تناسب لغة ++C.**

. $\det\mathbf{y} = \det\mathbf{y}$ ا إذا كانت  $\mathbf{x}$  أكبر من y و  $\mathbf{y}$ تساوي  $\det\mathbf{y}$ .

.2 إذا آانت الدرجة d أآبر أو يساوي 80 أوd أقل من 90 اطبع "B".

3. إذا لم تكن( x أكبر من y و yتساوي 0) أو xتساوي 3فإن dتساوي10 وإلا فإن d تساوي 20. **الحل:** 

1. **if** $(x > \sqrt{\&} \& y = 0)$ 

 $d=5$ ;

- 2. **if**(d>=80||d<90) cout << "B";
- 3. **if** $\left(\frac{1}{x} \times \frac{1}{x} = -10\right) \times \left| x = -3 \right)$  $d=10$ :

**else** 

 $d=20$ ;

**خرائط آارنو Maps Carno**

في حالة الشروط المعقدة تستخدم خرائط كارنو للوصول للصيغة الصحيحه والمبسطة للشرط، هذه الخرائط عبارة عن تمثيل لكل الاحتمالات الممكنة للشروط ويؤخذ الشرط المرآب الذي يؤدي إلى صحة العبارة المنطقيه بمجملها.

**مثال(3.3)** 

في رقعة الشطرنج تتحرك قطعة الحصان بشكل يمثل الحرف L في آل الاتجاهات آما هو مبين بالشكل:

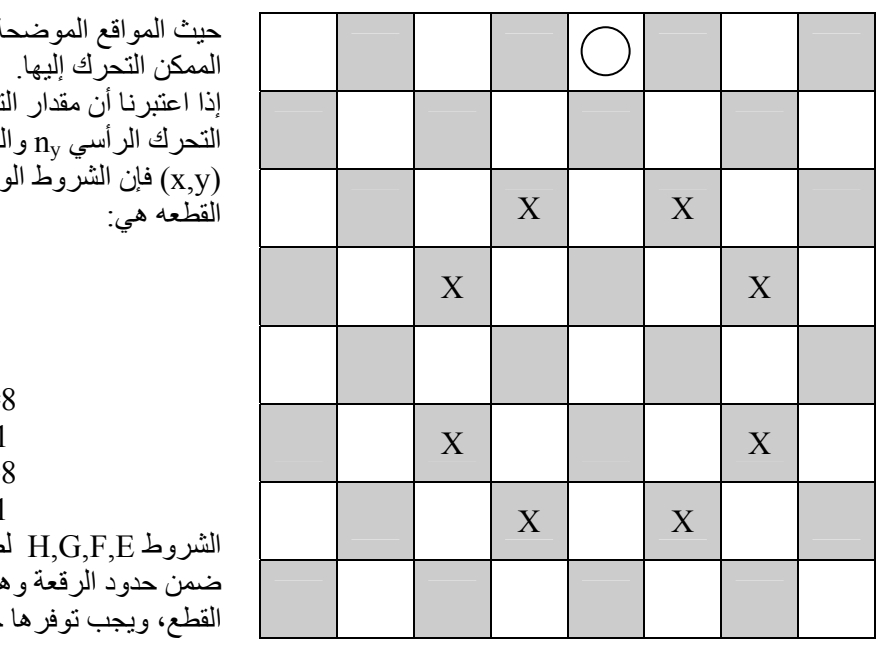

نة بـ  $\mathrm{X}$  تمثل الأماكن لتحرك الأفقي <sub>nxو</sub>مقدار الموقع الحالي للقطعه و اجب تو فر ها لتحر يك A-  $n_x = 1$  $n_x = 2$  $B - n_v = 1$  $C - n_v = 2$ D-  $x + n_x \le 8$ E-  $x - n_x \geq 1$ F-  $y + n_v \le 8$ G- y-  $n_v$ >=1 لضمان تحرك القطعة

هي تخص تحركات جميع جميعاً في أن واحد أي أن

**مدخل مدخل إلى إلى البرمجة البرمجة البرمجة**

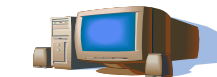

الرابط فيما بينها هو && أما الشروط A,B,C,D فتخص الحرآة في الاتجاه L الروابط بين هذه الشروط يمكن استنتاجها عن طريق خرائط كارنو حيث توضع كل الاحتمالات الممكنة للعلاقات بين الشروط D,C,B,A وعددها 2<sup>4</sup> والعدد 4 يشير إلى عدد الشروط، أما العدد2 يشير إلى احتمالي الصواب والخطأ لكل شرط، في خرائط كارنو يوضع شرطين على كل جانب وتؤخذ الإحتمالات الممكنه لكل منهما كما هو موضح:

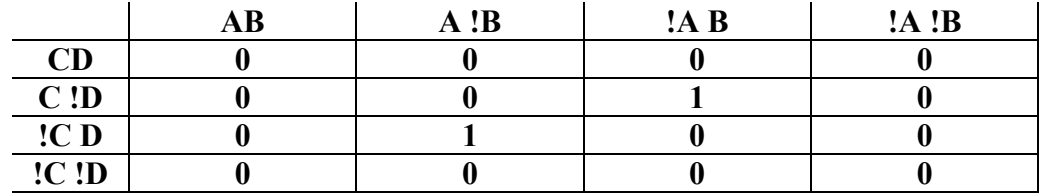

نلاحظ استخدام 0 للدلاله على عدم إمكانية هذا الاحتمال، واستخدام 1 للدلاله على تحقق الإحتمال، لذا نجد أن الجمله المنطقيه يمكن أن تصاغ بدلالة الحروف A,B,C,D آالآتي:

**(A &&!B&&!C&&D)||(!A&&B&&C&&!D) وبعد إضافة شروط وجود القطعه على الرقعة تكون الجمله المنطقيه:** 

# **(E&&F&&G&&H)&&[ (A &&!B&&!C&&D)||(!A&&B&&C&&!D)]**

ثم بعد ذلك يتم التعويض عن الحروفH,G,F,E,D,C,B,A بالشروط، وبالتالي يكون الشرط آالآتي:  **if** $[(x+n_x \leq 8 & x - n_x \geq -1 & x \leq y + n_y \leq -8 & x - n_y \geq -1)] & x \cdot (n_x = -1 & x \cdot (n_x = -2) || (n_x = -2 & x \cdot n_y = -1) ]$ نلاحظ أنه بالرغم من تعقيد الشرط الناتج إلا أنه أمكن الوصول إلية بصوره سريعة بواسطة خرائط آارنو.

**الاختيار المتعدد:** 

**..... .....**

الملاحظ على جملة **else-if** وجود مسارين فقط يجب أن ينفذ أحدهما أما إن آانت المسارات " الخيارات" أآثر من اثنين فتستخدم جملة **case-switch.**

**الصيغه العامه** (variable(**switch**

{

**case** value1: statement/statements **break**; **case** value2: statement/statements **break**; **case** value3: statement/statements **break**;

**default**:

. .

statement/statements **break**; }

```
لاحظ أن 1value، 2value، 3value هي قيم للمتغير variable المذآور مع الكلمة المحجوزةswitch ،
وتمثل كل case خيار ، إذن فقيمة المتغير تحدد الخيار الذي سينفذ "أي تقوم مقام الشرط" وإذا فشلت كل القيم فإن
الأوامر التي تلي الكلمة المحجوزة default ستنفذ تلقائيا،ً نلاحظ أن آل تعليمه ختمت بالكلمة المحجوزة break
                                                      للإشارة إلى انتهاء التعليمات البرمجيه للخيار المعين.
                                                                                             مثال(3.4)
```
اآتب برنامجاً بلغة ++C يحسب الدخل الكلي لموظف*income\_total ,* إذا علمت درجته الوظيفية *grade* حيث يحسب الدخل الكلي بالمعادلة:

### *total\_income=bsaic\_salary+bonus+fees*

وsalary\_bsaic هو الراتب الأساسي، *bonus* يمثل العلاوة، و*fees* البدلات وقيم هذه المتغيرات تعتمد على الدرجة الوظيفية حسب الجدول التالي:

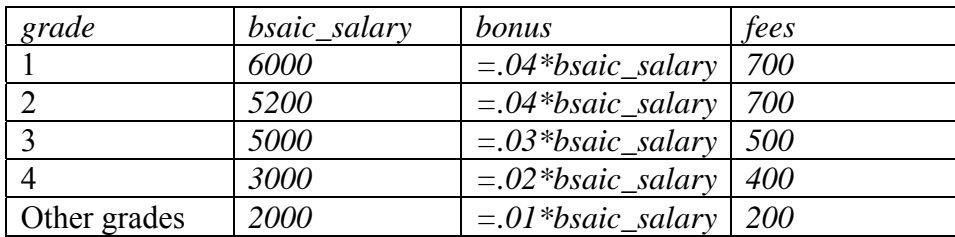

الحل:

نبدأ أولاً بتحديد المتغيرات التي سنتعامل معها

*Grade* ويتم إدخاله عن طريق المستخدم ويتم تعريفه آعدد صحيح *salary\_bsaic*، *bonus*، *fees* وهذه المتغيرات تحسب حسب الجدول أعلاه *income\_total* ويحسب حسب المعادله أعلاه. بالتالي يمكن تصميم المخطط الانسيابي آالآتي:

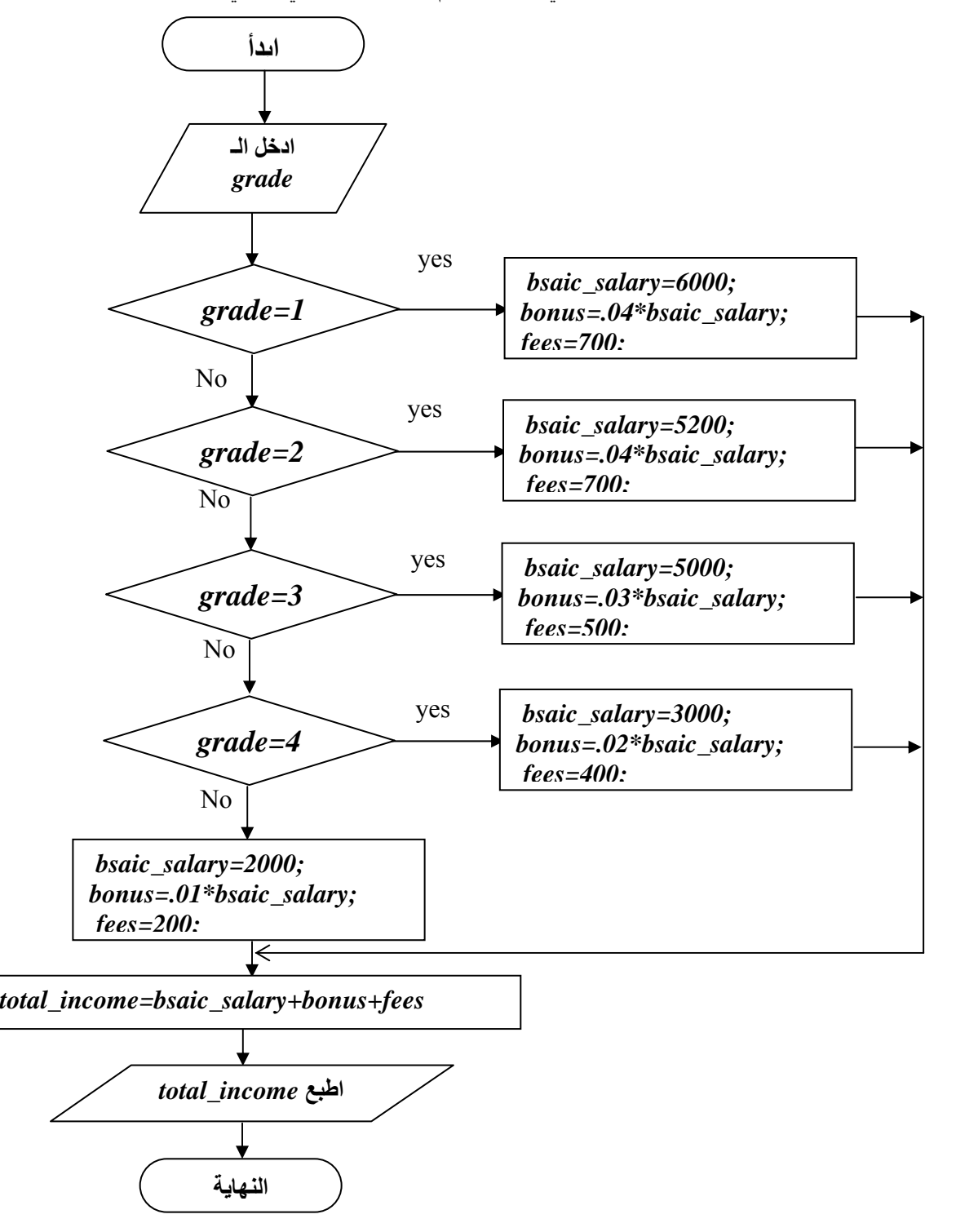

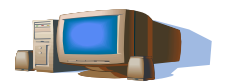

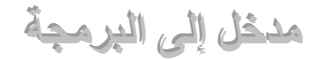

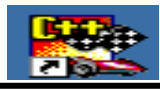

```
#include<iostream.h>
void main()
{
   int grade;
   float bonus, total_income,bsaic_salary,fees;
       cout<<"\n enter the employee grade: ";
       cin>>grade;
  switch(grade)
  {
  case 1:
     bsaic_salary=6000;
    bonus=.04*bsaic_salary;
    fees=700; 
break;
 case 2:
   bsaic_salary=5200;
   bonus=.04*bsaic_salary; 
   fees=700;
break;
   Prog6
```
وبالتالي يكون البرنامج كالآتي:

```
case 3:
   bsaic_salary=5000;
bonus=.03*bsaic_salary;
fees=500;
break;
case 4:
bsaic_salary=3000;
bonus=.02*bsaic_salary;
fees=400;
break;
default:
bsaic_salary=2000;
bonus=.01*bsaic_salary;
fees=200;
break;
} 
total_income=bsaic_salary+bonus+fees;
  cout<<" the total income for this employee is "<<total_income;
  } 
                                                                           ملحوظه :
```
وآذلك قيم المتغيرات، تكتب قيمها مع عبارة *case* بينها فواصل*.* عند ارتباط الخيارات بأآثر من متغير، تكتب هذه المتغيرات مع عبارة *switch* بينها فواصل،

**الحلقات التكرارية Loops** تمثل هذه الحلقات الجزء الثاني من بنى التحكم فعند الرغبة في تكرار أمر" أو أوامر" معينه تستخدم هذه الحلقات، و سنتناول في هذا الدرس ثلاثة أنواع من هذه الحلقات. يجب عند تصميم الحلقة تحديد الآتي: ♦ الأوامر التي تحتاج إلى تكرار لتوضع داخل جسم الحلقة. ♦ عدد مرات تنفيذ الحلقة، وذلك عن طريق متغير من نوع int يسمى عداد الحلقة وصياغة شرط استمرار الحلقة أو توقفها. **-1 حلقة for الصيغه العامة ..... for**(counter\_initial\_value;condition;counter\_incrementation/decrementation) **.....**{ . statements " loop body" . } الصيغة العامة تحتوي على : **for** وهي آلمه محجوزة وبين القوسين المستديرين توجد ثلاثة جمل برمجية: value\_initial\_counter وهي الجملة المحتوية على إعطاء عداد الحلقة counter القيمه الإبتدائية، ويمكن أن تحتوي هذه الخطوة على تعريف العداد إذا لم يكن أعلن عن تعريفه من قبل، ويمكن أن تتم عمليتي التعريف وإعطاء القيمه الإبتدائية قبل الحلقة وبالتالي نستغني عن هذا التعبير هنا. condition وهو شرط استمرار الحلقة أي أن الحلقه تستمر إذا آان الشرط صحيح وتتوقف إذا انتفى الشرط، وهذا الشرط يكتب باستخدام المعاملات العلائقيه آنفة الذآر، آما يمكن أن يكون الشرط مرآبا.ً decrimintation/incrimintation\_counter وهو معدل الزيادة incrimination أو النقصان decrimintation في قيمة عداد الحلقه، ويمكن أن تتم هذه الخطوة ضمن الأوامر داخل جسم الحلقة وبالتالي نستغني عن هذا التعبير هنا، ويستخدم لذلك معاملات خاصة آما هو موضح: x++ x=x+1 x-- x=x-1 x=*variable* "*mathematical\_operator*" " *value*" x"*mathematical\_operator*"= " *value*" **أمثله توضيحيه** تم تعريف العداد وإعطاء القيمه الإبتدائية له داخل ترآيبة for} .) {……++i;8<=i;3=i **int**(**for**• تم تعريف العداد في الدالة الرئيسية وإعطاء القيمه الإبتدائية له داخل ترآيبةfor; 3=i **int**• **for**( ;i<=8;i--) {…….} معدل التغير في العداد موضوع داخل جسم الحلقه {....;3=\*i;) { 8<=i;3=i **int**(**for**• تم تعريف العداد وإعطاء القيمه الإبتدائية له في الدالة الرئيسية ووضع معدل التغير فيه في ;3=i **int**• **for**( ;i<=8;) { i/=3;….} الحلقه جسم • **for**(**int** i=3,**int** j=9;i<=8||j>0;i=i+2,j--) {…….} بمتغيرين مرتبطه حلقه **مثال(3.5)** اآتب برنامجاً بلغة ++C يطبع الأرقام الفردية number oddالمحصورة بين 2 و 20 الحل: هذه الحلقه تحتاج لعداد يتغير بمعدل اثنين "الفرق بين آل عدد فردي والذي يليه" والعداد قيمته الإبتدائية 3 وينتهي بـ 20 "شرط الحلقه" آما هو موضح في البرنامج: *Prog7* 

 $\overline{\phantom{a}}$ 

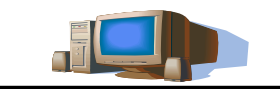

**مدخل مدخل إلى إلى البرمجة البرمجة البرمجة**

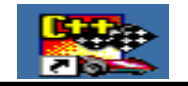

**-2 حلقة while الصيغه العامه ..... ..... while**(condition) { statements " loop body" . } نفس الوضع القائم في الحلقه السابقة غير أن معدل التغير في قيمة العداد يكون داخل جسم الحلقه، وتعريف العداد وإعلان قيمته الإبتدائية قبل الحلقه، يمكن إعادة آتابة البرنامج السابق باستخدام حلقة **while:**  *Prog8* #include<iostream.h>  $void \; main()$  $\mathbf{f}$ int counter=3 while  $(counter < 20)$  $\Gamma$  $\texttt{count} \leftarrow \texttt{m} \setminus \texttt{n} \cdot \texttt{r} \leftarrow \texttt{counter}$  $counter++=2:$  $\mathbf{B}$  **do-while حلقة -3 الصيغه العامه ..... .....do**  { statements " loop body" . } **while**(condition); نفس الوضع القائم في الحلقه السابقة غير أن معدل التغير في قيمة العداد يكون داخل جسم الحلقه، وتعريف العداد وإعلان قيمته الإبتدائية قبل الحلقه، نجد أن هذه الحلقه عكس حلقة **while** حيث اختبار الشرط مؤخر بعد جسم الحلقه مما يعني أن حلقة **while-do** لابد أن تنفذ مره على الأقل حتى ولو انتفى شرط الحلقه، يمكن إعادة آتابة البرنامج السابق باستخدام حلقة **while-do:** *Prog9* #include<iostream.h>  $void main()$ x  $int counter=3$ ; do cout<<"\n"<<counter;  $counter++2;$ J. while  $(\text{counter}\leq=20)$ : **الحلقات المتداخله Loops Nested** حينما يتطلب الأمر البرمجي تكراره على مستويين تستخدم الحلقات المتداخله حيث تكتب حلقه داخل أخرى، مثلاً إذا أردنا التعامل مع درجات مجموعة طلاب في عدد من المواد فإن هنالك مستوي المواد والطلاب فيجعل لكل منهما حلقه خاصة، ونظراً لأن لكل طالب مجموعه من المواد فإن الحلقتين مرتبطتين ببعضهما البعض لذا توضع حلقه داخل أخرى. عدد مرات تنفيذ الأمر الموجود بالحلقة الداخلية يساوي حاصل ضرب عدد مرات التنفيذ لكل

منهما.

**مثال(3.6)** اآتب البرنامج الذي يعطي الخرج التالي:

\*\*\*\*\*\*\*\*\*\* \*\*\*\*\*\*\*\*\*\* \*\*\*\*\*\*\*\*\*\* \*\*\*\*\*\*\*\*\*\* **36-36-36-36-36-36-36-36** \*\*\*\*\*\*\*\*\* \*\*\*\*\*\*\*\*\*\* \*\*\*\*\*\*\*\*\* <del>الا الح الح الح الح الح الح الح الح</del><br>الحل:

*Prog10*

```
#include<iostream.h>
   \text{void } \text{main}()\{for (int i=1; i<10; i++){ //the code here will repeat 9 times
           for (int i=1; i<10; i++)\left\{ \right.cout<<"*"; //the code here will repeat 81 times
             \mathcal{E}cout<<"\n": //the code here will repeat 9 times
        \mathcal{Y}\}
```
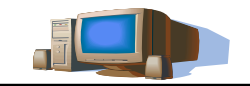

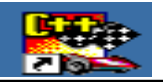

**تمرين 3 .1** آم عدد مرات تنفيذ الحلقات التالية:

```
a. for(i=1; i<15; i=i+3)b. for(int i=0,int i=9;i <=16&&i>6;i++,i-=2)
c. int t=4;
while(t \leq 17)\{...t+=3;}d. int t=4;
    do 
\{...t+=3;} while(t>17); 
e. for(i=9;i>5;i++)
f. while(6>3)
     {……….}
```
- **.2** أعد آتابة البرنامج *5prog* ليصلح لعدد n موظف؟
- **.3** اآتب برنامجاً بلغة ++C يطبع الأعداد الأولية "numbers primary "في المدى من 10 و100
- **.4** اآتب برنامجاً بلغة ++C يطلب إدخال درجة طالب في مادة ويخرج التقدير حسب الجدول التالي:

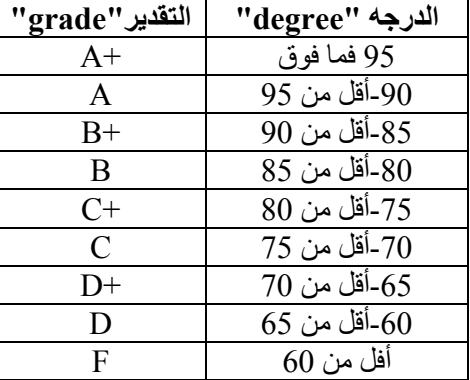

**.5** أآتب برنامجاً بلغة ++C يحسب مضروب العدد "factorial! "n حسب العلاقه **n!=n\*(n-1)\*n-2)\*……..3\*2\*1** 

**.6** أعد آتابة هذه الحلقه باستخدام **for** مره، ومره أخرى باستخدام **while-do** مره أخرى؟ **int** x=4;

 $\textbf{while}(x<10)$ cout << "\n C++";  $x^{++}$ ;}

7. اكتب البرنامج الذي يعطي الخرج التالي:<br>ب-<br><del>17 أ-</del> 36 36 36 36 36 36 36 36 36 عد عد e die die die die die die تعود عود عود .<br>2012 - 2012 - 2012 - 2012 - 2012 - 2012 بعدالعد لعدالعد \*\*\*\*\* المردانيون لمرد لمرد لمرد <u>in din din din din</u> . . . . . . \*\*\*\* \*\*\*\*\*\*\*\* لمحترز لمحترز لمحد an an an an an an an an \*\*\*\*\*\*\*\*\* \*\*\*\*\*\*\*\*\*\*

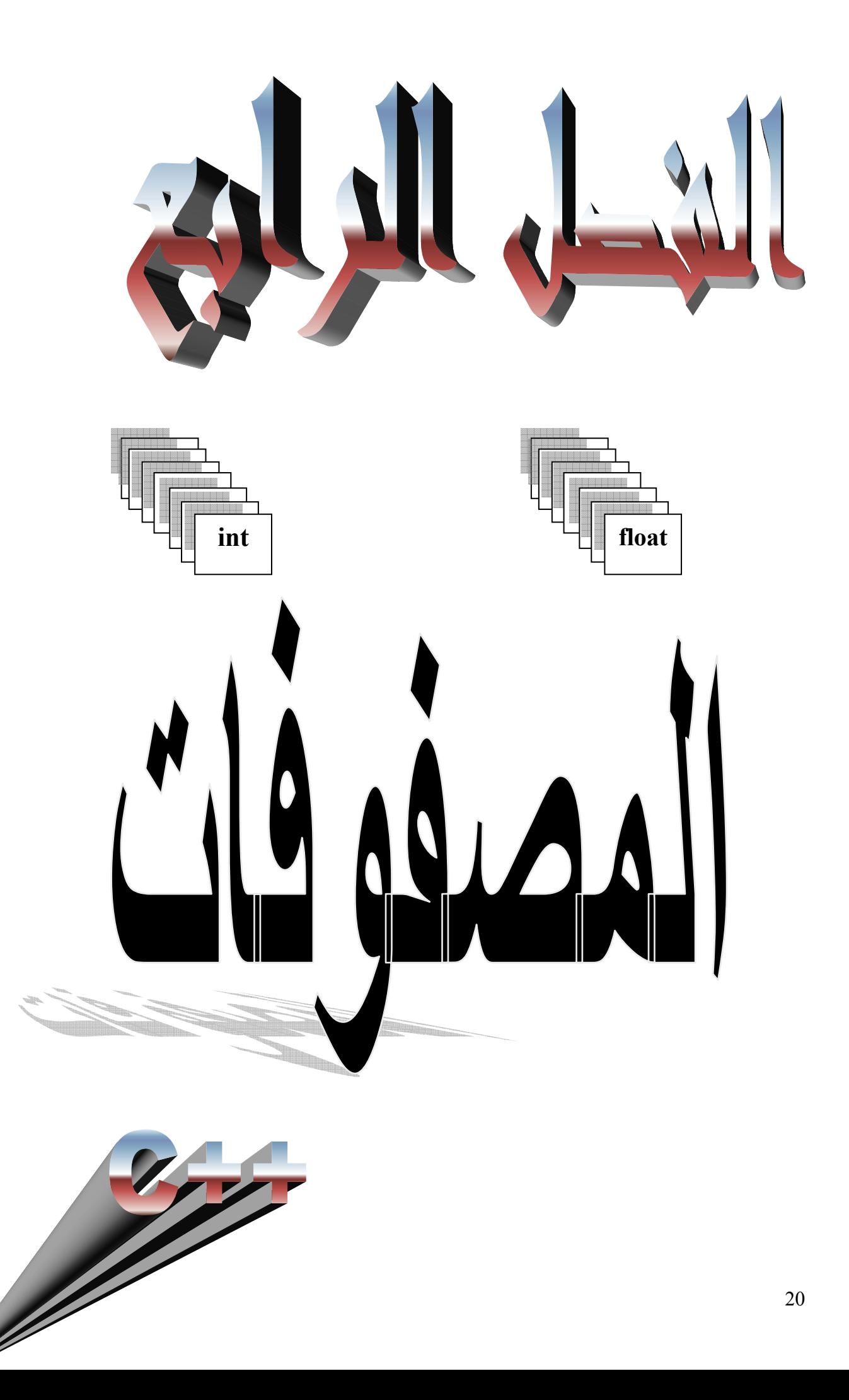

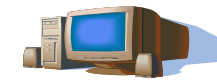

**مدخل مدخل إلى إلى البرمجة البرمجة البرمجة**

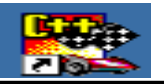

**..... .....**

**المصفوفات Arrays**  المصفوفات هي أحد بنى البيانات الهامه، وهي عبارة عن مجموعه من خانات الذاآره المتتالية التي لها نفس الاسم ونفس نوع البيانات. ومن أجل الرجوع إلى خانه معينه من هذه الخانات نستخدم اسم المصفوفه ورقم العنصر في المصفوفه الذي يبدأ من 0. **الصيغه العامه للإعلان عن المصفوفه:**

array type array name[elements number];

```
مثلاً الإعلان ;[5]x int ، يمثل إعلان عن مصفوفة من الأعداد الصحيحه بها خمسه عناصر وتتميز عناصر
                     المصفوفه بالرقم المحصور بين قوسي المصفوفه كالآتي:[4]x,[0]x,[1],x[2]x,[1]x,]2.
يمكن أن تقرأ قيم عناصر المصفوفه عن طريق لوحة المفاتيح أو تسند لها القيم عن طريق معامل الإسناد"=" آما
                                                                                                 يلي: 
    array type array name[elements number]=\{values\};يفترض أن يكون عدد العناصر مطابقا لعدد القيم وتسند القيم للعناصر على التوالي ابتداءً من العنصر الأول [0]،
                           لكن عندما يكون عدد القيم أقل من العناصر تسند القيمة 0 تلقائياً للعناصر المتبقيه. 
                                                                                           ملحوظه: 
                                                  ه<br>أ           يمكن استخدام الحلقات التكر ار يه لتسهيل التعامل مع<br>  بحيث يستخدم عداد الحلقة للدلاله على رقم العنصر
 يمكن استخدام الحلقات التكراريه لتسهيل التعامل مع المصفوفات في عمليات الإدخال والإخراج أو المعالجة
           Prog11مثال (1.4) 
                                            اآتب برنامجاً لحساب المجموع والمتوسط لعشرة أرقام مدخله؟ 
   #include<iostream.h>
      void main()€
            float x[10], sum=0;
            cout<<"enter the numbers".
            for (int i=0; i<10; i++)€
                  \text{cin}>>x[i];sum = sum + x[i];Y
               float
                            average=sum/10;
              cout<<"the summation ="<<sum;
              \texttt{count} \ll \text{``} \texttt{h}the average ="<<average;
              \}
```
**ملحوظه:** 

 تستخدم المصفوفات في تمثيل سلاسل الحروف آالأسماء حيث يكون نوع المصفوفه **char**. **المصفوفات متعددة الأبعاد Array Subscripts Multiple** يمكن للمصفوفات أن تأخذ عدة أبعاد. ومن بين الاستخدامات الشائعة لهذا النوع من المصفوفات هو الجداول التي تنتظم فيها البيانات ضمن مجموعه من الصفوف و الأعمدة وبالتالي لنصل لمعلومه معينه يجب تحديد السطر والعمود وآل منهما يمثل بعداً للمصفوفه. المثال التالي يوضح الإعلان عن مصفوفه ذات بعدين: float  $w[4][5]$ فهذه المصفوفه بها 20 عنصراً "4\*5" وللتعامل مع هذه المصفوفه في عمليات الإخراج والإدخال والمعالجه نستخدم الحلقات التكراريه التي مرت معنا سابقا.ً

```
مثال(2.4) اآتب برنامجا يحسب متوسط درجات الطالب في أربعه مواد 
               Prog12الحل: 
             //***this program to calculate the summation****
             //***and the average of the student's degrees****
             // ************in four subjects ****************
#include<iostream.h>
   void main()3
  char first name[10], last name[10];
  int degree[4];
  float sum=0, average;
  cout<<"\n enter the first name ".
  cin>>first name;
  cout<<"\n enter the last name ";
  cin>>last name;
  for (int k=0; k<4; k++)\epsiloncout<<"\n enter the degree ".
   \text{cin}\geq\text{degree[k]};
   sum=sum+degree[k];
   - 3
   average = sum/4.
   cout<<" the degree average for ".
   cout<<first name<<" "<<last name;
   \texttt{cout} \ll " is = "<<average;
  3
```
نلاحظ استخدام المصفوفات في تمثيل سلاسل الحروف في الاسم الأول والثاني للطالب في البرنامج السابق. **ملحوظه**

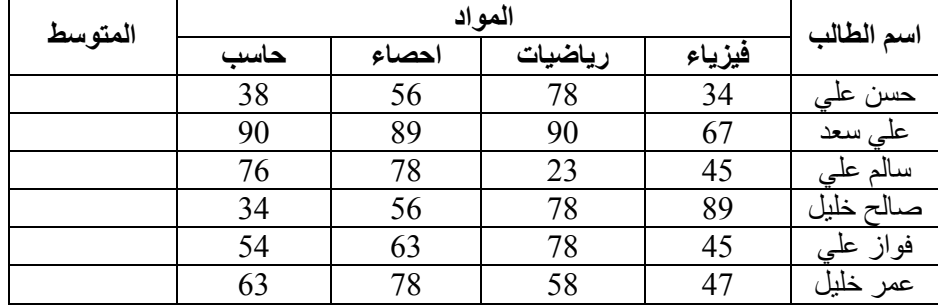

ي<br>[] عند التعامل مع سلاسل الحروف ،يستخدم اسم المصنوفة الحرفية فقط <sub>.</sub><br>**مثال (3.4)** اعد كتابة البرنامج السابق على أن يحسب متوسط الدرجات لعدد 6 طلاب كما في الجدول<sub>:</sub> عند التعامل مع سلاسل الحروف ،يستخدم اسم المصفوفة الحرفية فقط .

الجدول أعلاه يوضح درجات مجموعة طلاب في بعض المواد. لتمثيل هذه البيانات لابد لنا من التعامل مع بعدين هما الطلاب والمواد آما يظهر في البرنامج:

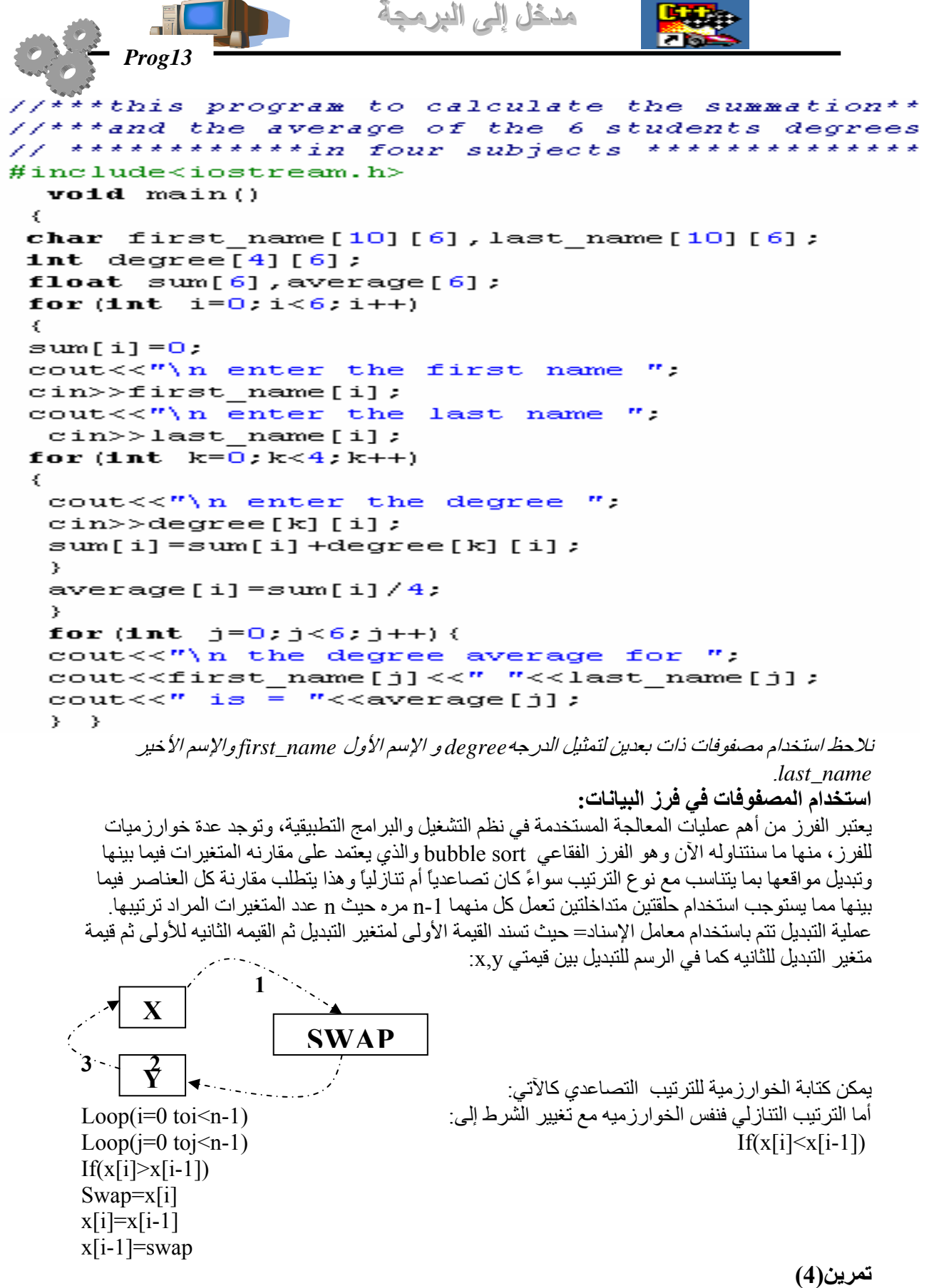

.1 اآتب برنامج بلغة ++C يقوم بترتيب n رقم ترتيباً تصاعدياً ؟

.2 أعد آتابة البرنامج 12 لعدد n طالب في m مادة بحيث يحسب متوسط درجات الطلاب في آل مادة؟

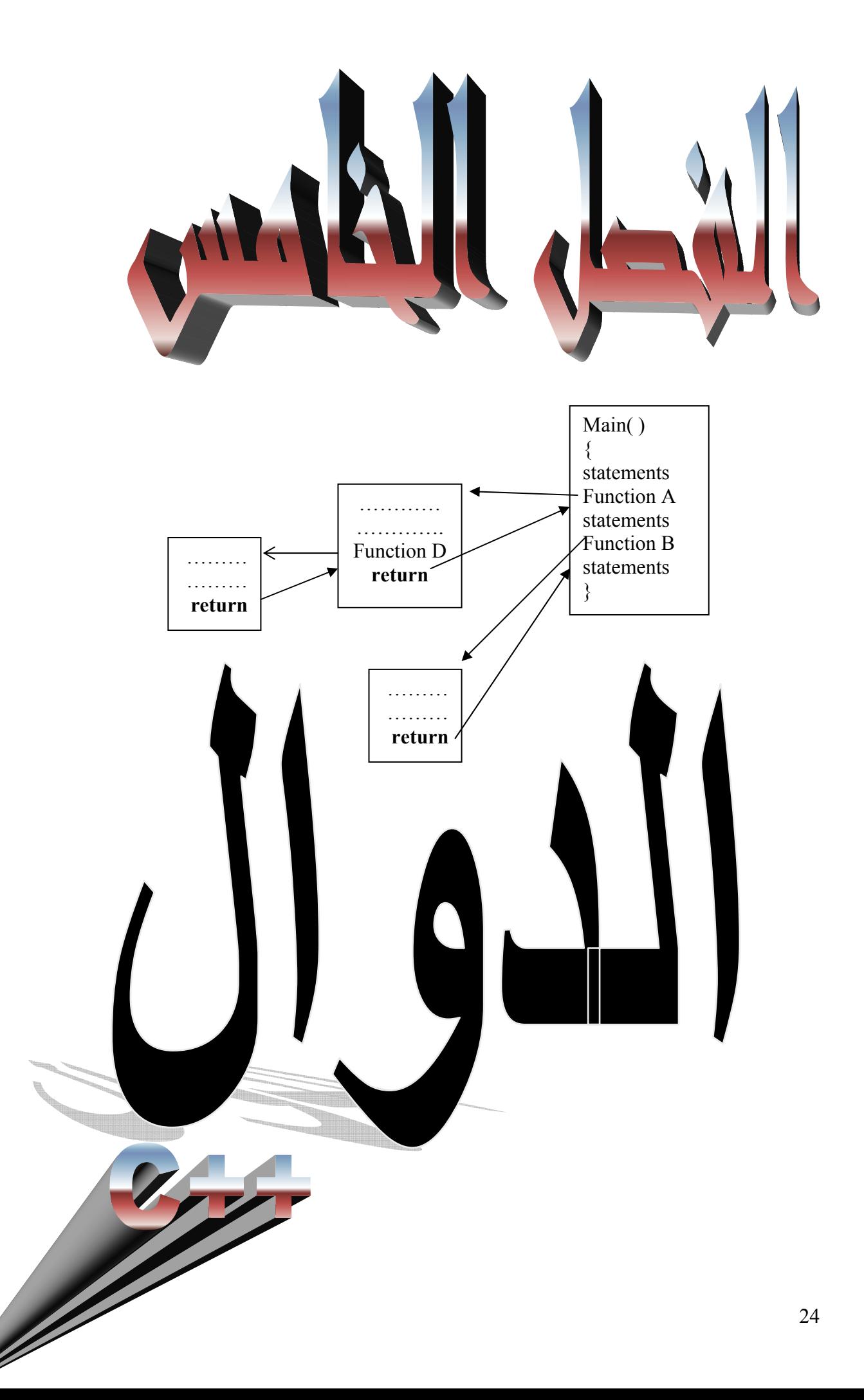

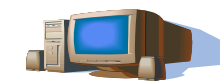

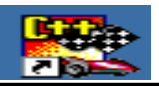

# **الدوال Function**

الداله عباره عن برنامج فرعي يحتوي على تعليمه برمجيه أو أكثر ويتم تنفيذ الداله عند استدعائها من قبل الداله الرئيسيه أو أي داله أخرى ثم ترجع الداله قيمه للدالة التي قامت بالاستدعاء آما هو موضح بالرسم

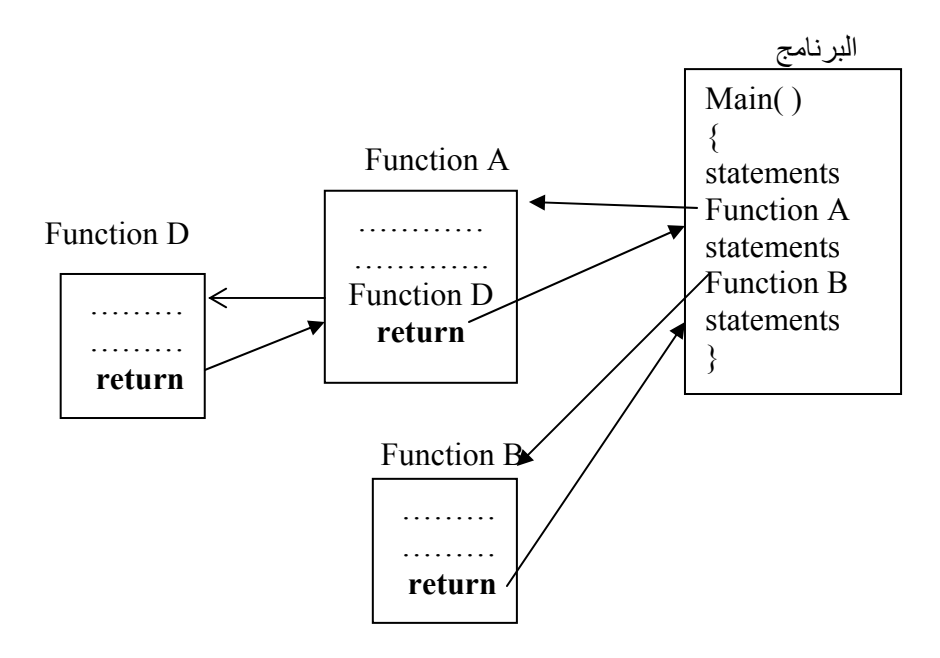

تذخر المكتبه المعياريه للغه بمجموعه كبيره من الدوال الجاهزه والتي تتبع كل مجموعه منها لملف ترويسي لابد من ضمه للبرنامج عند الرغبه في استخدام احدى دوال هذا الملف، مثلاً الداله sqrt لحساب الجذر التربيعي لايمكن استخدامها الا إذاتم ضم الملف h.math للبرنامج، ويمكن الإطلاع على هذه الملفات و الدوال التي بداخلها من قائمة المساعده الموجوده في بيئة العمل وإليك بعض الدوال الرياضيه المنضويه تحت الملف math

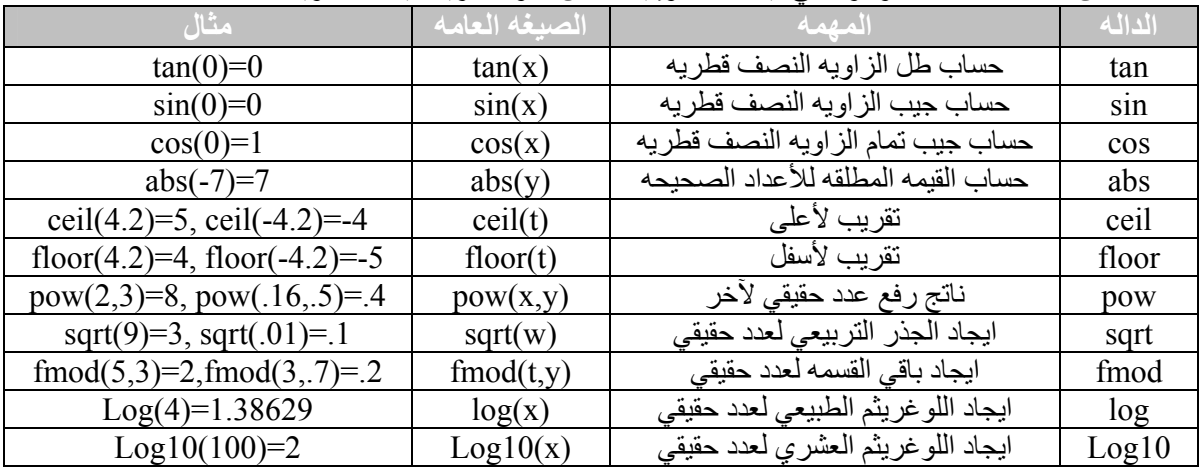

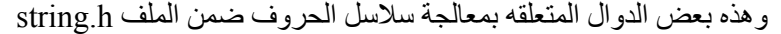

![](_page_24_Picture_662.jpeg)

![](_page_25_Picture_0.jpeg)

"is an object oriented language"; strrev(text); cout<<"\n after reversing the text is: \n". cout<<text; **إنشاء الدوال Creation Function**  في الفقره السابقه تناولنا استخدام الدوال الجاهزه في المكتبه المعياريه للغه عن طريق استدعاء الداله، وآما هو واضح أن لكل داله صيغه خاصة لاستدعائها من حيث عدد الوسائطarguments فدالة sqrt تحتاج إلى وسيط واحد فقط هو العدد المراد إيجاد الجذر له، بينما نجد الدالهpow تحتاج إلى وسيطين الأساس والأس. ويمكن أن ينشئ المبرمج الدوال الخاصة به وبالتالي عليه الإعلان عن الداله وبنائها ومن ثم استدعائها، وهنا يجب تحديد: ♦ الأوامر والمهام التي ستقوم بها الداله. ♦ نوع وعدد الوسائط التي سترسل للداله. ♦ نوع القيم التي سترجعها الداله. **الإعلان عن الداله Declaration Function** المقصود بالإعلان تحديد مواصفات الداله من حيث نوع الإرجاعtype returned وعدد ونوع الوسائط .function name $d$ واسم الدالهarguments type **الصيغه العامه: ..... .....** Returned type function name(arg1 type name,arg2 type name,.......); حيث arg1 type arg2 type يمثلان نوع الوسيط "والوسيط هو متغير فيأخذ أحد أنواع المتغيرات المعروفه"، ويعقب ذلك name وهو اسم الوسيط وهو اختياري في الإعلان. **ملحوظه**:  $\theta$  يتم الإعلان عن الداله قبل بدء الداله الرئيسية ي<br>ل إذا أسند للوسيط قيمه خلال<br>يلزم مناداة الداله بوسائط. إذا أسند للوسيط قيمه خلال الإعلان فستعتبر قيمه افتراضيه له ما لم ترسل للداله قيمه أخرى وهنا لا **مثال(3.5)**قم بالإعلان عن الدوال التاليه حسب المواصفات الموضحه في آل فقره مما يأتي: أ. الداله swap لها وسيطين من نوع أعداد صحيحة وترجع عدد حقيقي؟ ب. الداله invert لها وسيط عدد صحيح طويل وترجع عدد صحيح طويل؟ ج. الداله print ليس لها وسائط ولا ترجع شئ؟ **الحل**: float swap(int, int). long int invert(long int) .ب Void print() .ج **تعريف الداله**  تعريف الداله هو جسم الداله الذي يحتوي على الأوامر والتعليمات البرمجيه التي تنجز مهام الداله والذي يمكن أن يستخدم فيه أي من التعليمات البرمجيه التي درسناها آنفا.ً **الصيغه العامه:**  Returned type function name(arg1 type name,arg2 type name,.......)

الحل

**..... .....**

```
{ 
function body 
}
```
**ملحوظات**: إذا أعلن عن الداله أنها void فإن الداله لن ترجع شئ وإنما تنجز مهامها مباشرة.ً إذا آانت الداله ترجع قيمه، لزم ذلك استخدام التعليمه returnملحقه بقيمة الإرجاع في آخر جسم الداله. جسم الداله يجب أن يكون مستقلاً عن الدوال الأخرى. **مثال(4.5)** اآتب برنامجا يستخدم الدوال في تحديد القيمه الأآبر والقيمه الأصغر بين رقمين صحيحين مدخلين بحيث تسمى الدالتين min ,max؟ الحل: لو تمعنا في مهام الدالتين نجد أن آل منهما تحتاج إلى وسيطين "العددين المخلين" من نوع int وأن آل منهما ترجع عدداً صحيحاً أيضاً هو القيمه الأآبر في maxأو الأصغر في min ويمكن استخدام المعامل الشرطي :? في بنية الدوال لتحديد القيمه الأآبر أو الأصغر، لذا يكون البرنامج آالآتي: *Prog16***الإعلان عن الدوال استدعاء الدوال تعريف الدوال إرسال المصفوفات آوسائط للداله:**  وسيط الداله آما ذآرنا يمكن أن يكون متغير من أي نوع من أنواع البيانات المعروفه في ++C، آما يمكن أن يكون مصفوفه من المتغيرات من أي نوع، فمثلا في المثال السابق لو أردنا أن نحصل على العدد الأآبر والأصغر من بين عشرة أعداد فإن مصفوفه من الأعداد الصحيحه سوف ترسل للداله. **ملحوظات:**  عند الإعلان والتعريف بالداله يستخدم اسم المصفوفه متبوعاً بأقواس المصفوفه خاليه. يمكن إعادة آتابة البرنامج16 prog لعشرة أرقام باستخدام المصفوفات آما يلي: عند استدعاء الداله نكتفي باسم المصفوفه فقط.

```
مدخل مدخل إلى إلى البرمجة البرمجة البرمجة
   Prog17int max (int e[])\left\{ \right.int m = e[0]:
    for (int w=0; w<10; w++)m = (m \ge e [w]) ?m:e[w];
    return m;
 У.
 Int \min(int \text{ of } ])€
    int n = g[0]:
    for (int d=0; d<10; d++)n = (n < g[d]) 2n : g[d];return n:
 }
#include<iostream.h>
void main()€
int x[10], max number, min number, counter=0;;
cout<<"\nenter the numbers:".
while (counter<10) {
cin>>x[counter];
counter++;max number=max(x);
min number=min(x);
\texttt{count}\ll\mathcal{I}\setminus\texttt{nthe} mamimum number is =\mathcal{I}\lt\lt\texttt{max} number;
\texttt{count} \ll \text{``} \texttt{in} minimum number is ="<<min number;
\mathcal{Y}
```
### **الدوال العوديه Function Recursive**

```
من الملاحظ أن نداء الدالة يتم من نقطه في البرنامج خارج الداله، وهي بدورها تقوم بإرجاع قيمه لنفس النقطه
التي تم فيها النداء وقد يتطلب البرنامج أن تكرر الداله نفسها عدة مرات وبالتالي تقوم الداله باستدعاء نفسها وهذا
                                                                                  ما يعرف بالدوال العوديه.
```
**ملحوظه :** 

```
0<br>ل   يستخدم الأسلوب العودي ء<br>مثلاً د(س)=د(س)+د(س+)
 يستخدم الأسلوب العودي عندما تكون الداله علاقة في نفسها أي على الصيغه:د(س)=د(د(س)) 
                                                   مثال(5.5) الصيغ التالية تمثل أشكالاً لدوال عوديه:
```
• **int** xx(**int** a)

```
{ 
    … 
    …. 
   return xx(a)} 
• float ww( int b );
    { 
    …. 
    …. 
   return ww(b)+ww(b-1);
```
**مشكلة أبراج هانوي Tower Hanoi**  يستعمل هذا المثال لتوضيح الدوال العوديه والمشكلة تتلخص في وجود ثلاثة أعمدة C ,B ,A ويوجد عدد من الأقراص متدرجة القطر على العمود Aبحيث يكون القرص ذو القطر الأآبر أسفل، و الذي أقل منه أعلى، آما هو موضح بالشكل، والمطلوب نقل الأقراص إلى العمود C بنفس الوضع بالإستعانه بالعمود B مع مراعاة عدم وضع قرص على آخر أقل منه في القطر. المطلوب برنامج يحدد خطوات الحل حسب عدد الأقراص المدخل؟

![](_page_28_Figure_1.jpeg)

```
الحل: 
                                             لو حاولنا حل المسألة في حالة وجود قرصين نجد الآتي: 
                                                                       حرك قرص من A إلى B. 
                                                                       حرك قرص من A إلى C.
                                                                       حرك قرص من B إلى C.
إذن يتم الحل في 3 خطوات، أما إذا آان عدد الأقراص 3 فإننا نحتاج لنقل القرصين العلويين من A إلى B 
  " وهذا يحتاج إلى 3 خطوات" ثم ينقل القرص الأخير من A إلى B في خطوه واحده، ثم ينقل القرصين
العلويين من B إلى C " وهذا يحتاج إلى 3 خطوات"، إذن يتم الحل في 7 خطوات، يمكن تلخيص خطوات
                                                                                    الحل كالآتي:
                                                               \rm B \rm A أنقل \rm h-1 قرص من \rm A إلى \rm Hانقل القرص الأخير من Aإلى C
                                                               \mathbf{C} أنقل 1-1 قرص من \mathbf{B} إلى
              نجد أن في الخطوتين الأولى والثالثة تطبيق لمبدأ العوديه حيث يتم استدعاء الداله من داخلها. 
   نجد أن عدد خطوات الحل يساوي عدد خطوات الحل لـ -1n قرص مضروباً في اثنين زائداً واحد أي أن 
                                                                             د(ن)=2*د(ن1-)1+ 
                                                                                مثلاً إذا ن=5 فإن 
                                     د(5)=2*د(4)1+ وهذا لايمكن الحصول عليه إلا إذا حسبنا د(4) 
                                                                               1+(3)د(4)=2*د
                                                                               1+(2)د(3)<br/>2*د
                                                                               1+(1)د(2)=2*د
                                                                                        1=(1)إذن د(5)=31 إذن هذه الداله تحتاج إلى تطبيق لمبدأ العوديه، البرنامج التالي يوضح حل هذه المشكلة:
```
![](_page_29_Picture_0.jpeg)

![](_page_29_Picture_1.jpeg)

*Prog18* #include<iostream.h> //hannoy tower void move tower (int, char, char, char) ;  $int$  count  $(int)$  ;  $void main()$  { int n: char source=' $\lambda$ ', distination='C', spare='B'; cout << "\n enter the no of dish ";  $cin>>n$ ; move tower (n, source, distination, spare); cout<<" \n the problem is completed in "<<count(n)<<" steps";} void move tower (int n, char source, char distination, char spare) { 1f  $(n == 1)$ cout<<"\nmove a disk from peg "<<source<<" to peg "<<distination;  $else($ move tower  $(n-1)$ , source, spare, distination) ; //recurssion cout<<"\nmove a disk from peg "<<source<<" to peg "<<distination; move tower(n-1, spare, distination, source); //recurssion  $\}$   $\}$ int count  $(int a)$  { 1f  $(a == 1)$ return 1: else return  $1+2$ \*count (a-1); //recurssion -3 **مثال(6.5)**اآتب برنامحاً يحسب الحد n من سلسلة فايبوناتشي Series Fibonacci التي تمثل الأرقام  $0,1,1,2,3,5,8,13,21,\ldots$ حيث الحد العام ح(ن) يحسب بالعلاقة:  $1=(1)$ ح(ن)= ح(ن+2) مع العلم أن ح $(0)=(0)$ ، ح(1)=1 الحل:النسبة بين أي حد والذي يسبقه تسمى بالنسبه الذهبيه *ratio golden* وتستخدم في التصميم المعماري آنسبه بين الطول والعرض للنوافذ والغرف، من صيغة الحد العام لهذه السلسله نجد أن أي حد من حدودها هو داله في الحدين السابقين له "حاصل جمعهما" أي أن العلاقه داله في نفسها، لذا يستحسن أن تكون الداله Fibonacci داله عوديه، يبدأ البرنامج بطلب إدخال ترتيب الحد المراد إيجاد قيمته وفي حال إدخال قيمه 0أو1 فإن الداله ترجع n. *Prog19*#include<iostream.h> int fibonacci(int);  $void main()$ int n: cout<<"\n enter the item order: ";  $cin>>n$ : cout<<"\nfibonacci value is: "<<fibonacci(n); Þ. **int** fibonacci(int number){ **if** (number==0||number==1) return number; else  $return$  fibonacci(number-1)+fibonacci(number-2); ł.

### **فرط تحميل الدوال Overloading Function**

المقصود بذلك تعدد الدوال الشكلي حيث يمكن أن تعطي أكثر من داله الاسم نفسه مع تغيير في عدد الوسائط أو نوعها ويرسل استدعاء الداله بعد مطابقة عدد ونوع الوسائط المثال التالي يمثل فرط تحميل الدالهdd حيث تظهر مره بوسيط واحد من نوع int، ومره بوسيط من نوع double ، ومره بدون وسيط:

```
Prog20
```
3

```
#include<iostream.h>
int dd(int);void dd():
double dd (double) :
void main()-6
\texttt{cout} \leq \texttt{dd}(3):
\texttt{cout} \leq \texttt{dd}(1.2) ;
dd();
х.
int dd(int a) (
cout<<"\n from int 3*3 = ".
return a*a;
P.
     \textbf{void } ( ){cout<<"\n from void just text":}
```

```
double dd(double b) {
cout<<"\n from double 1.2*1.2"".
return b*b;
```
**الدوال المباشرة Function Inline**  عند تعريف دالة ما تنشأ نسخه من تعليمات هذه الداله في الذاكرة و عند استدعاء الداله ينتقل تنفيذ البرنامج إلى هذه التعليمات ثم يعود إلى أول سطر بعد الاستدعاء، فإذا استدعيت داله عدد من المرات فإن وقت تنفيذ البرنامج سيهدر بسبب القفز من وإلى الداله، وللتقليل من هذا الأثر يعلن عن الداله أنها خطيه عن طريق الكلمة المحجوزةinline ممل يؤدي إلى التخلص من القفز بأن تنشأ نسخه من الداله inline إلى الداله المستدعية.

**ملحوظه:** 

 ليس من المناسب استخدام inline إذا آان حجمها آبيرا وعدد مرات الاستدعاء للداله آثير لأن ذلك سيؤدي إلى نسخ الدالهinline عدة مرات مما يؤدي لتضخم المساحة المحجوزة للبرنامج وبالتالي بطء في أداء البرنامج.

**المتغيرات المحلية والمتغيرات الشاملة Variables Local & Global** المتغيرات المعرفه خارج نطاق أي داله تسمى متغيرات شامله و تكون متاحه لأي داله في البرنامج بما في ذلك الداله الرئيسيه، أما المتغيرات المعرفه داخل نطاق أي داله فهي متغيرات محليه لا يمكن استخدامها إلا في نطاق الداله نفسها. البرنامج التالي يوضح هذا المفهوم حيث يمثل a متغيراً شاملاً يمكن تناوله من أي داله، غير أن y متغير محلي معرف للداله الرئيسيه فقط.

# *Prog21*

```
#include<iostream.h>
  void f1():
  \mathbf{Int} = \mathbf{e} = 7.
                 //global variable
  \textbf{void} \text{ main}()\mathcal{L}//10cal variable
  \mathbf{Int} \mathbf{y} = 3 .
  エエ () よ
  cout<. "\n y="<<y:
  cout<<"\n from main a=" <a:
  \sim \sim\textbf{void} \textbf{f1()}{cout< "\nright|n from f1 a="<a:}
```
![](_page_31_Picture_0.jpeg)

![](_page_31_Picture_2.jpeg)

**إنشاء ملفات الترويسه الخاصه بالمبرمج** 

**آما مر معنا سابقاً وجود عدد من ملفات الترويسهFiles Header في مكتبة اللغة المعياريه وبإمكان المبرمج انشاء ملفات خاصه به عن طريق حفظ الملف بالإمتدادh ويتم ضم الملف لأي برنامج عن #include"file\_name"الصيغه طريق**

**تمرين(5)** 

.1 ما هو ناتج التعليمات التاليه:

- cout<<strlen("I love C++ programming") .أ
- cout<<strrev("I love C++ programming") .ب
	- strcat("death to ","israil") .ج
		- $pow(4,2)$ .
		- ه. (.36)sqrt
		- و. (2.05)ceil
		- floor $(3.99)$ .
			- ح. (8.2) ceil(-8.2
		- ط. (floor(-.99
		- .2 أعلن عن الدوال التاليه:
	- أ. الداله aa لها وسيط واحد حرفي ولا ترجع شئ.
	- ب. الدالهbb لها وسيط عدد حقيقي وترجع عدد صحيح.
		- .3 استخدم الدوال العوديه لحساب مضروب العدد؟